#### Curso de Monitoramento Temático do PPA 2012-2015 e Acompanhamento Orçamentário – LOA

Aula no Laboratório: Monitoramento Temático do PPA 2012-2015 no SIOP (Sistema Integrado de Planejamento e Orçamento)

#### Maria Inês da Rocha e Silva Agosto 2013

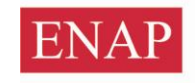

Ministério do **Planejamento, Orçamento** e Gestão

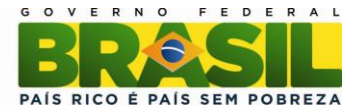

# **SIOP**

# **Monitoramento Temático**

**Ago/2013**

**[Início](http://www.siop.planejamento.gov.br/)**

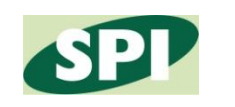

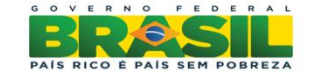

#### **Monitoramento - SIOP**

Primeira captação Término: 30/09/2013

Captação final Término: 15/02/2014

http://www.siop.planejamento.gov.br

**Treinamento** 

http://treinamento.siop.planejamento.gov.br/siop/

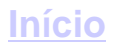

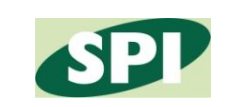

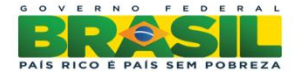

### **Habilitação de usuários para informar os dados de Monitoramento - SIOP**

SPI orienta os órgãos e entidades do Poder Executivo sobre o cadastramento dos gestores responsáveis pelo preenchimento dos dados no SIOP.

Cadastrador de cada órgão atribui os perfis Gestão PPA e Preenchedor Monitoramento aos responsáveis pelo preenchimento.

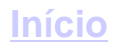

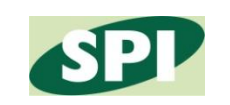

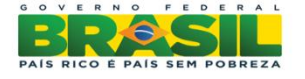

#### Login no SIOP

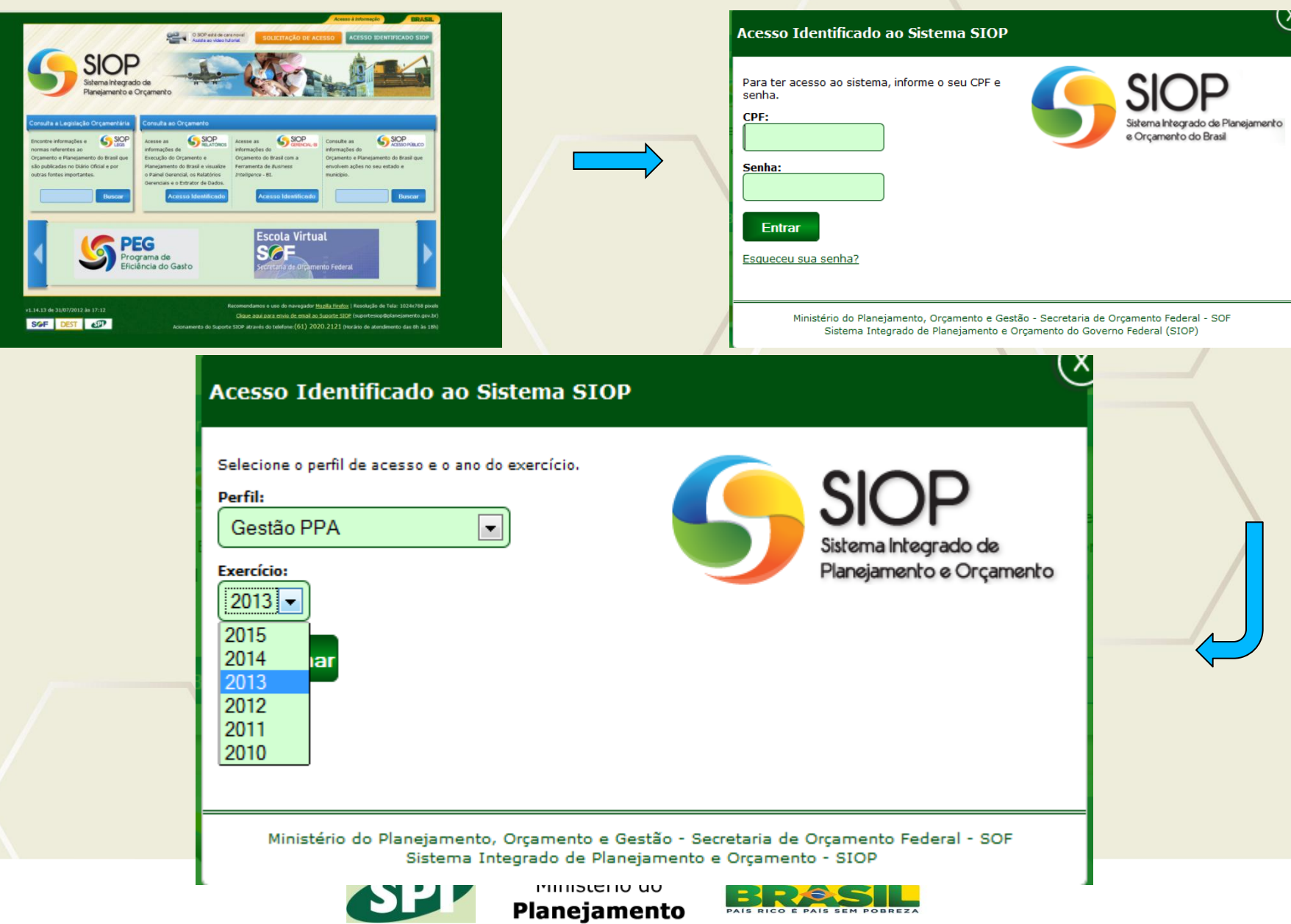

 $\overline{4}$ 

## **Permissões - Monitoramento no SIOP**

#### **Programas e Indicadores**

#### *Preenchimento*

- SPI

#### *Visualização*

Qualquer usuário

#### **Objetivos, Metas, Iniciativas e Financiamentos Extraorçamentários**

#### *Preenchimento*

- Usuário com perfil Gestão PPA e papel Preenchedor indicado pela Secretaria Executiva do Órgão

#### *Visualização*

Qualquer usuário

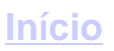

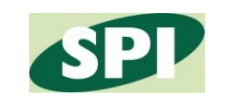

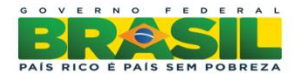

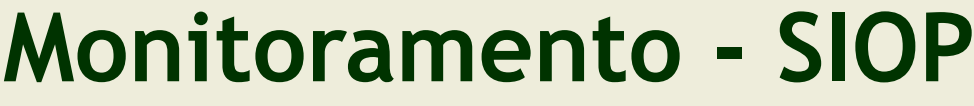

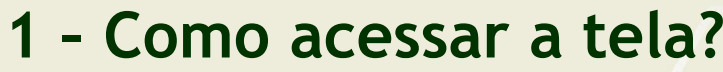

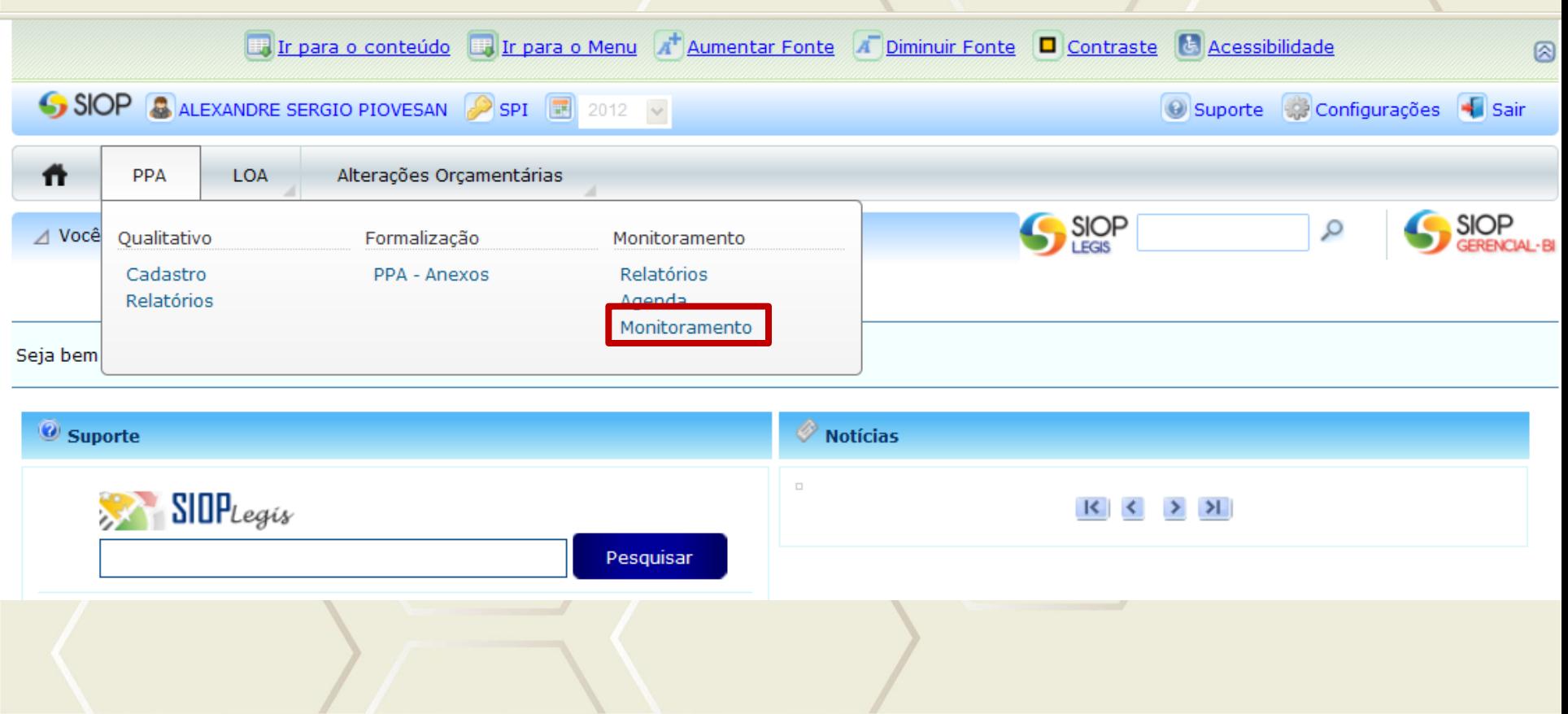

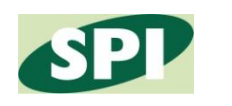

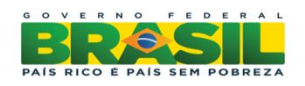

### **Tela inicial**

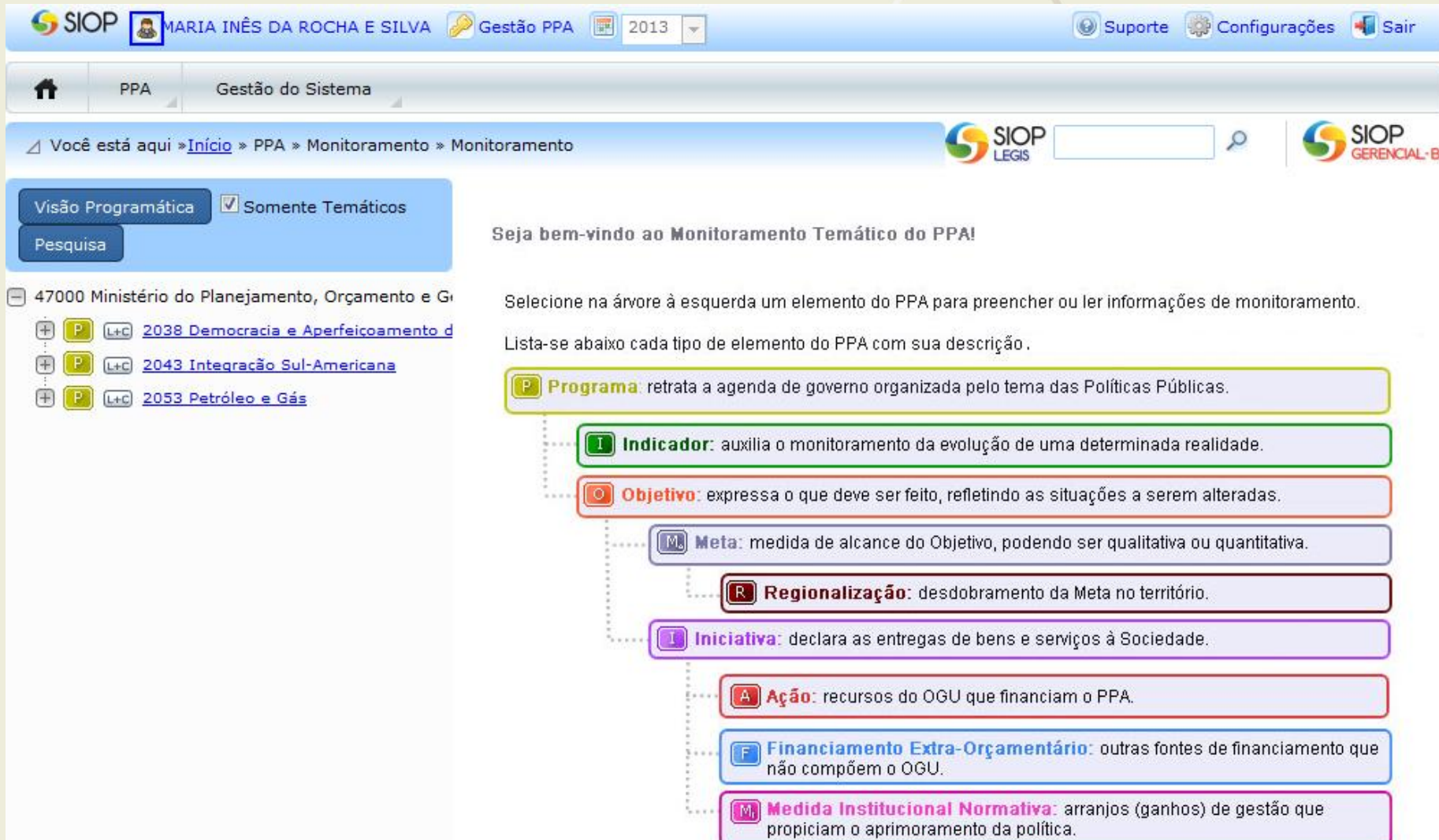

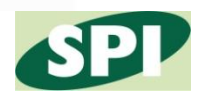

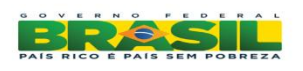

### Visão Programática

#### ∧ Você está aqui »Início » PPA » Monitoramento » Monitoramento

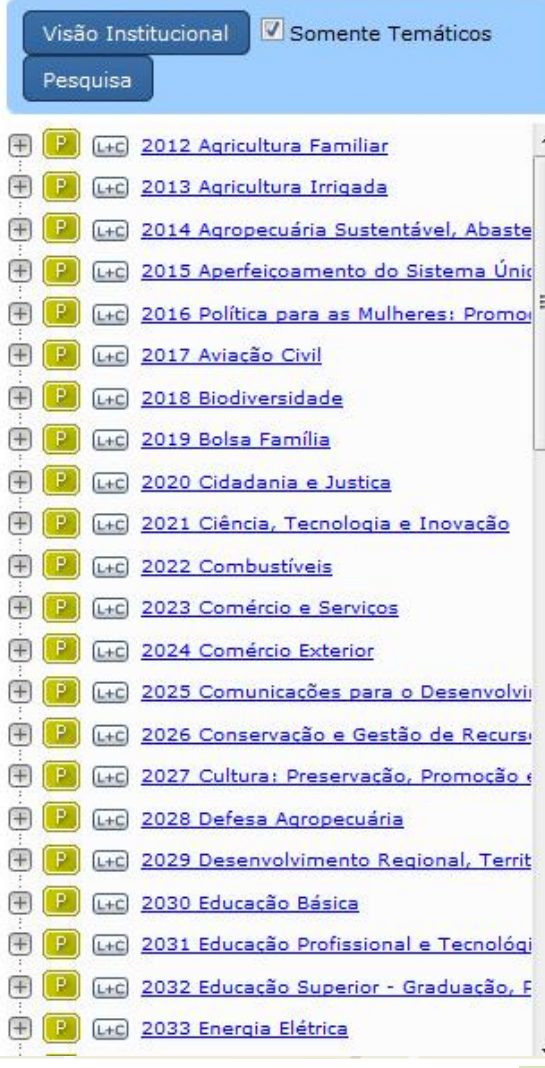

Seja bem-vindo ao Monitoramento Temático do PPA!

Selecione na árvore à esquerda um elemento do PPA para preencher ou ler informações de monitoramento.

Lista-se abaixo cada tipo de elemento do PPA com sua descrição.

[2] Programa, retrata a agenda de governo organizada pelo tema das Políticas Públicas.

- Indicador: auxilia o monitoramento da evolução de uma determinada realidade.
- O objetivo: expressa o que deve ser feito, refletindo as situações a serem alteradas.
	- Meta: medida de alcance do Objetivo, podendo ser qualitativa ou quantitativa.

**SIOP** 

- R Regionalização: desdobramento da Meta no território.
- Iniciativa: declara as entregas de bens e serviços à Sociedade.
	- [A] Ação: recursos do OGU que financiam o PPA.
	- Financiamento Extra-Orçamentário: outras fontes de financiamento que  $\Box$ não compõem o OGU.
	- Medida Institucional Normativa: arranjos (ganhos) de gestão que propiciam o aprimoramento da política.

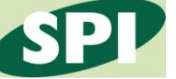

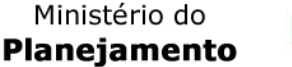

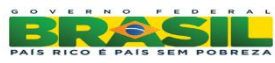

**SIOP** 

Q

#### **Programas**

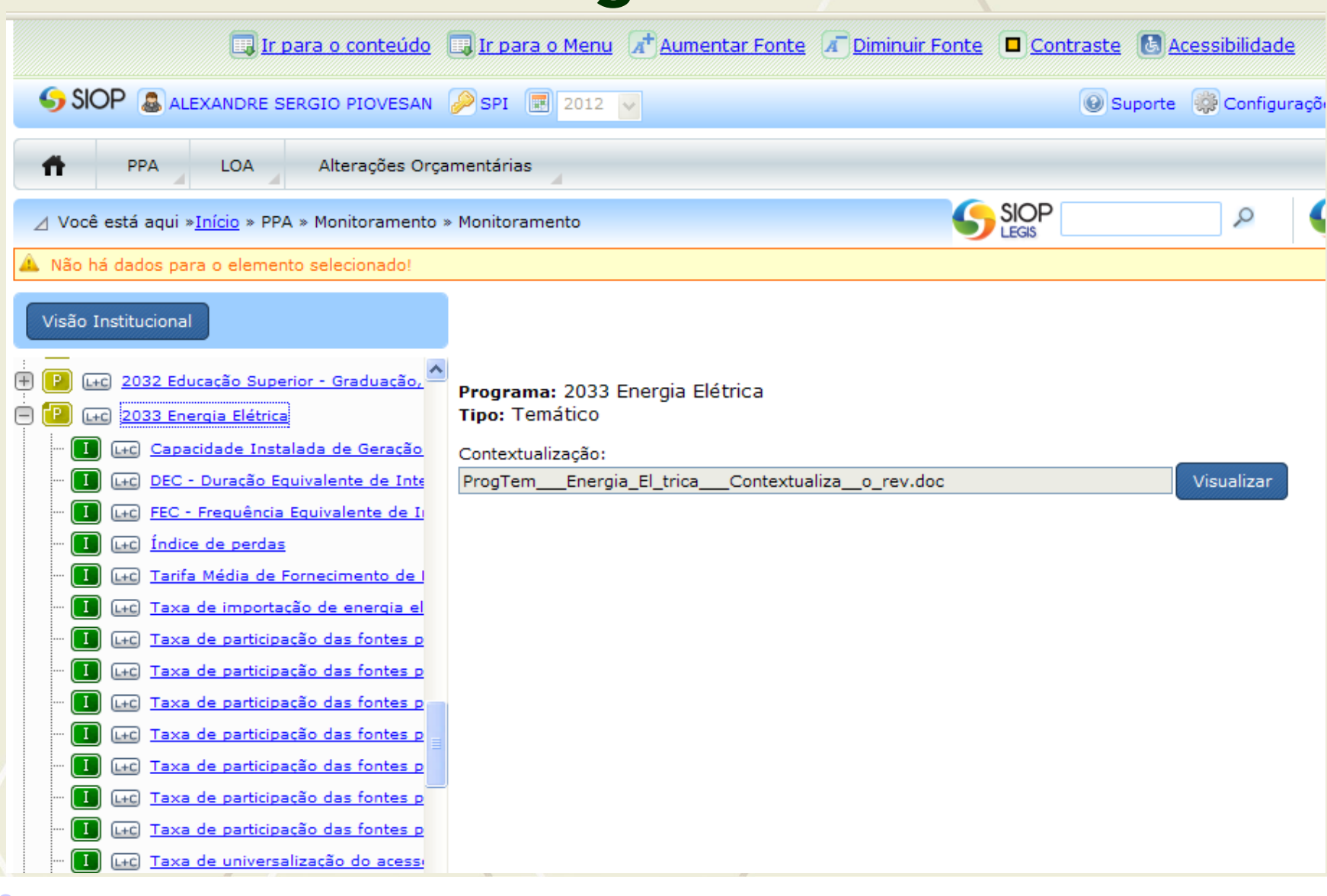

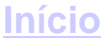

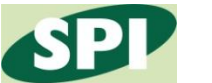

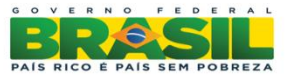

### **Indicadores**

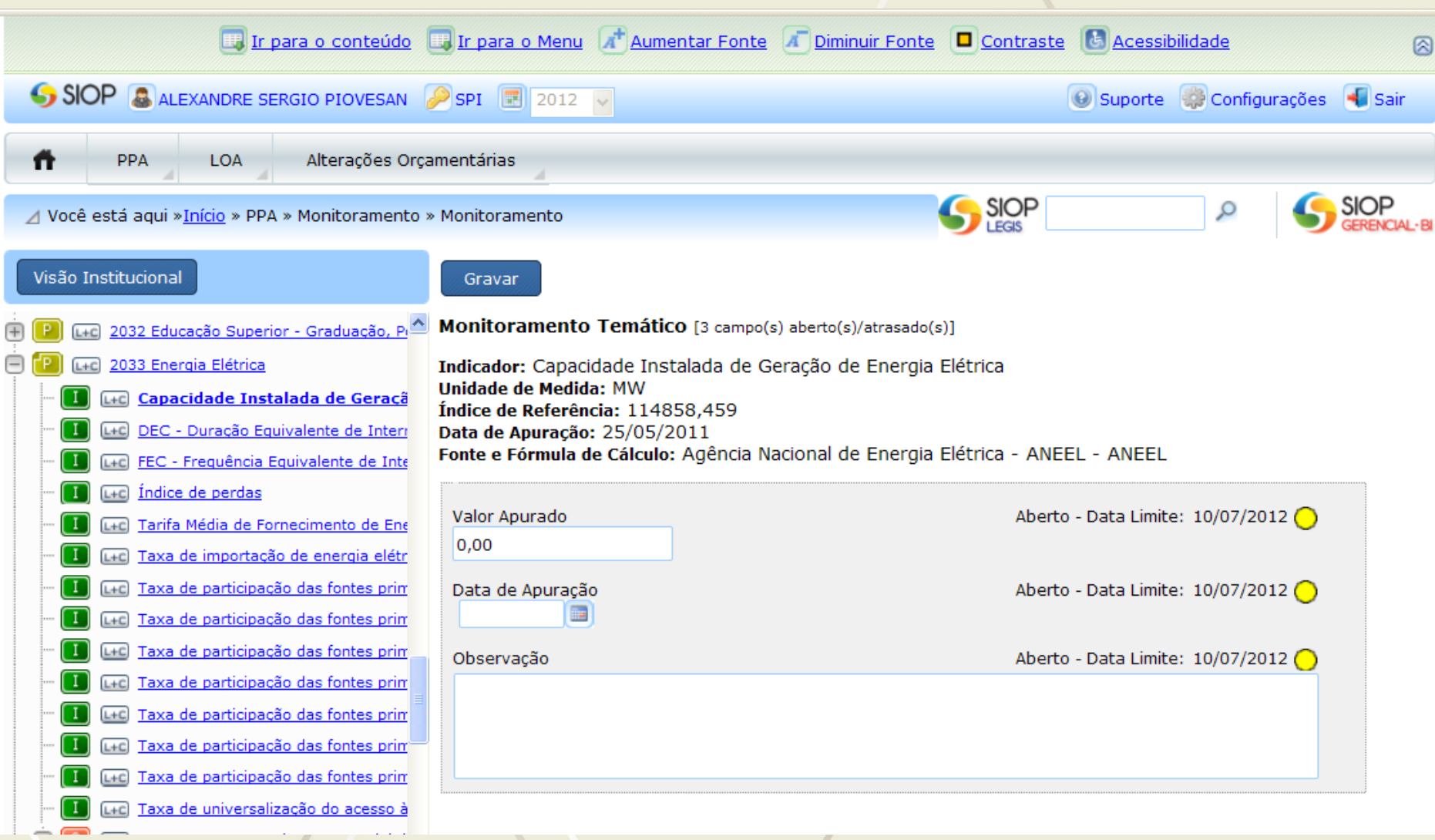

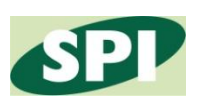

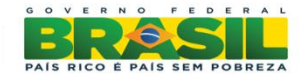

### Objetivos

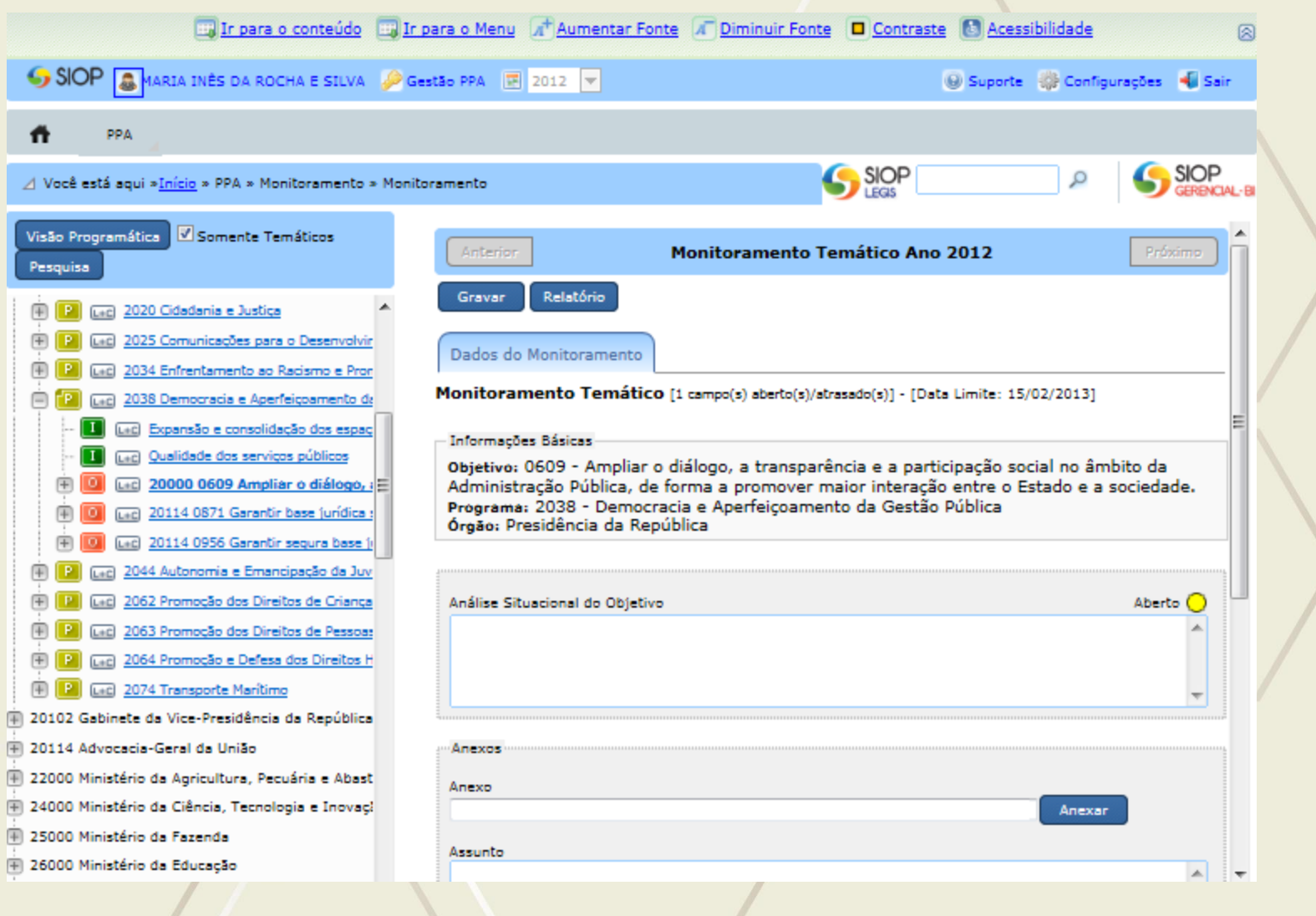

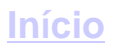

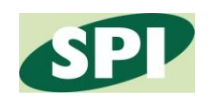

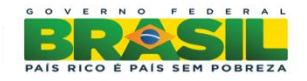

#### Metas

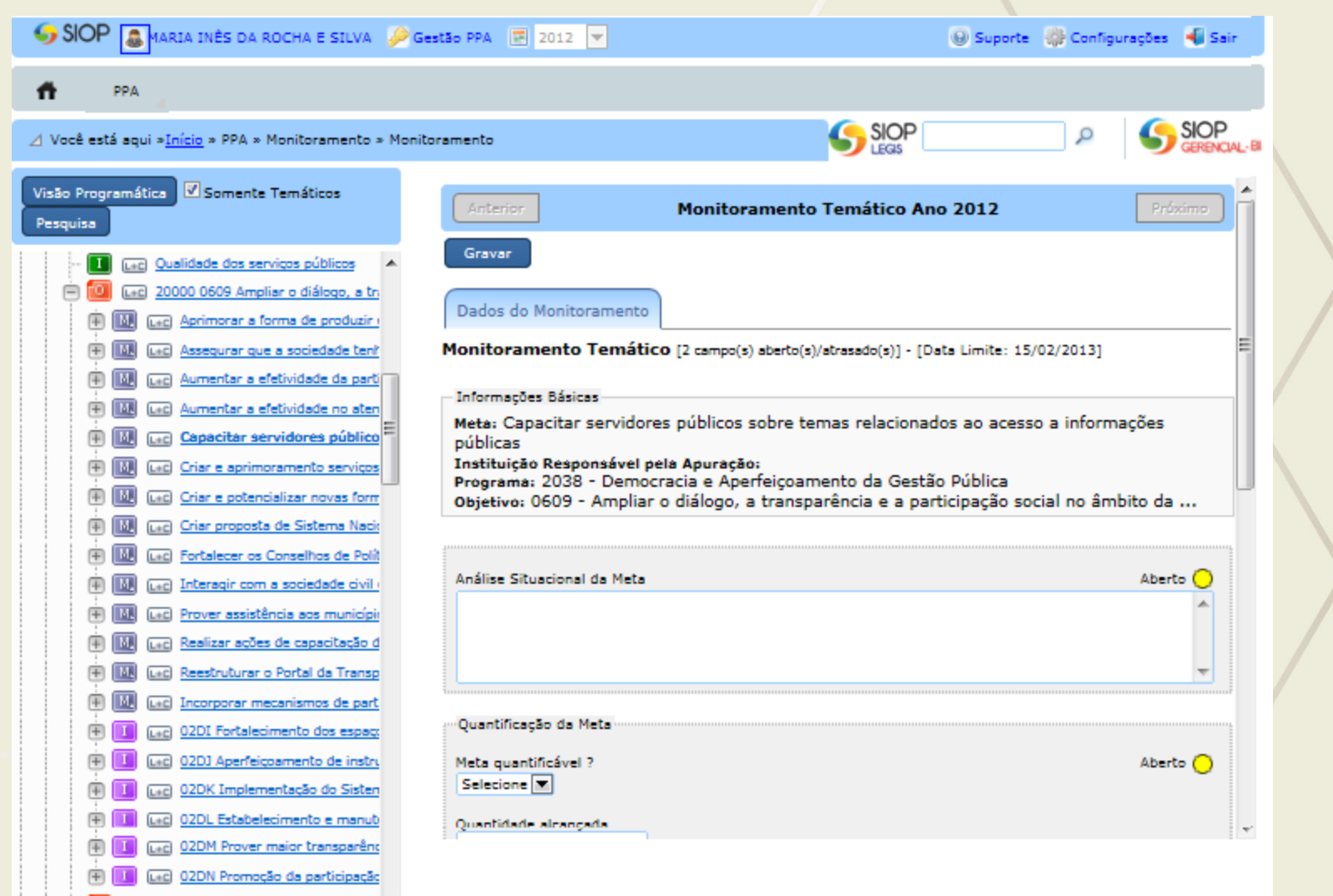

**Início** 

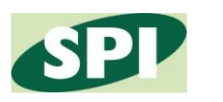

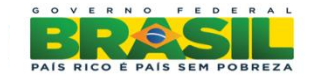

#### **Regionalização das Metas**

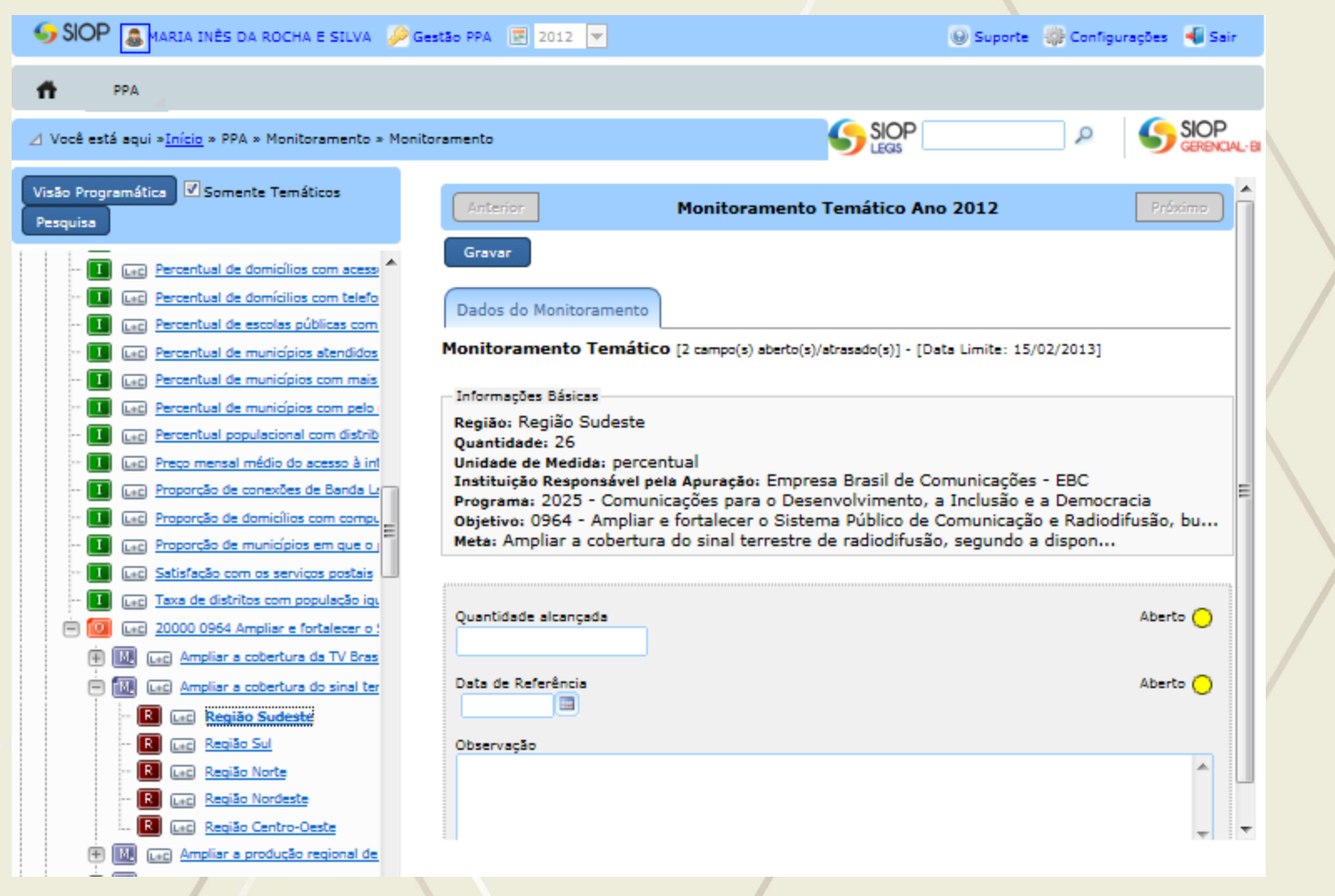

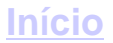

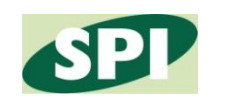

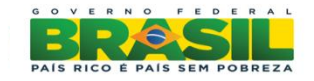

#### **Iniciativas Individualizadas**

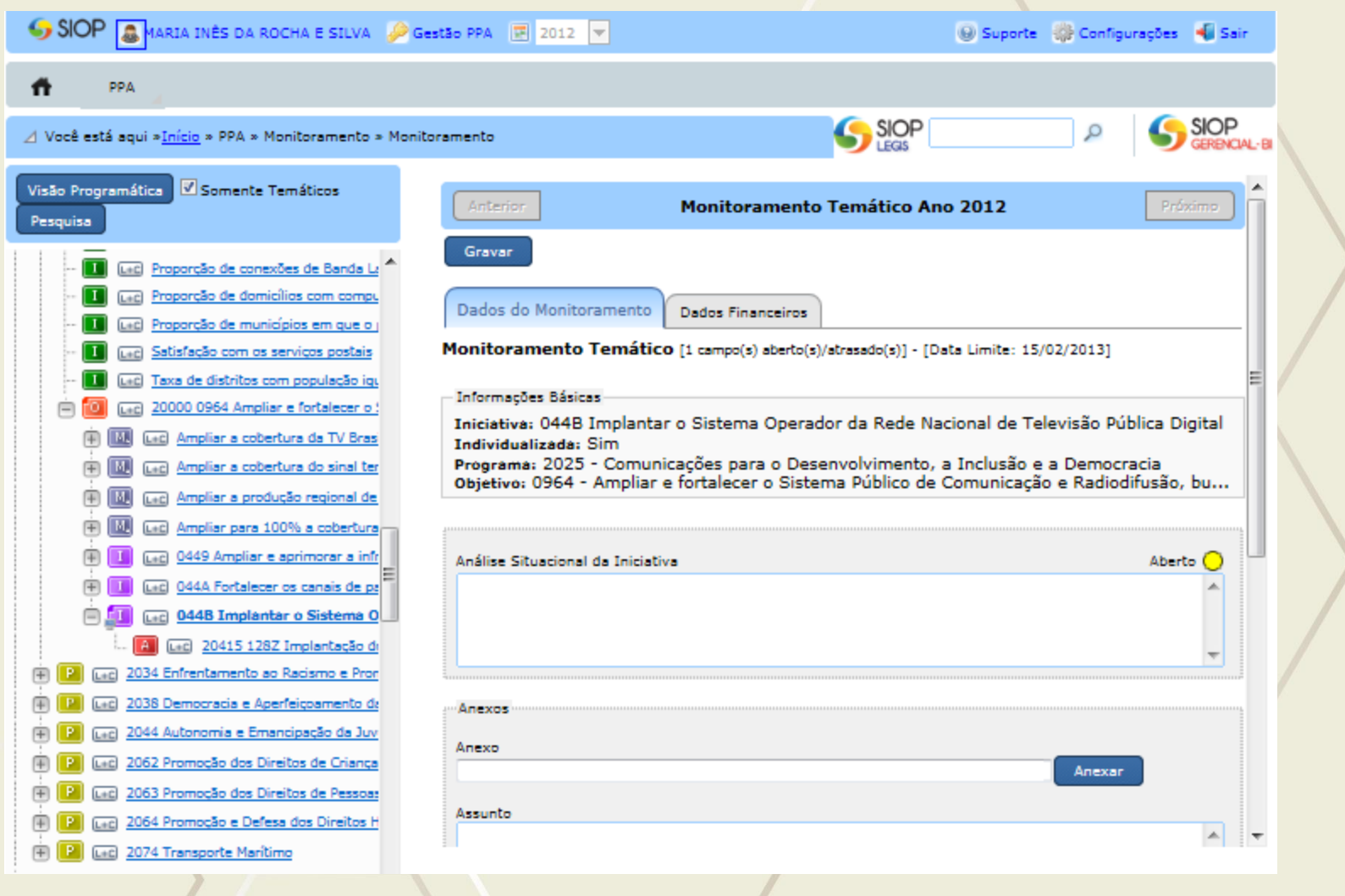

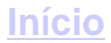

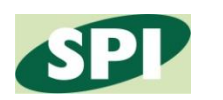

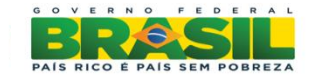

#### **Iniciativas não individualizadas**

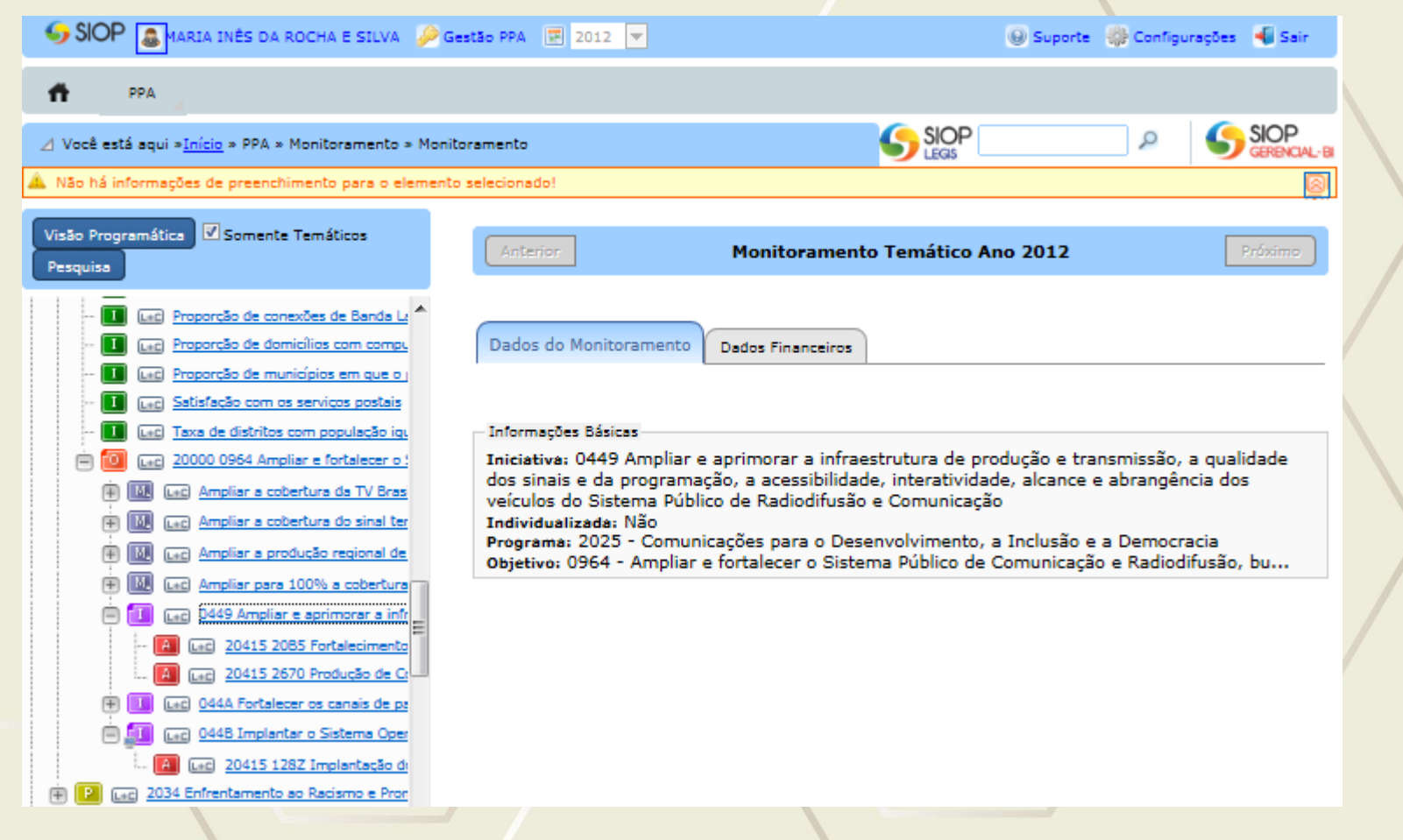

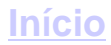

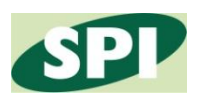

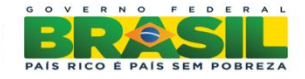

#### **Financiamentos Extraorçamentários**

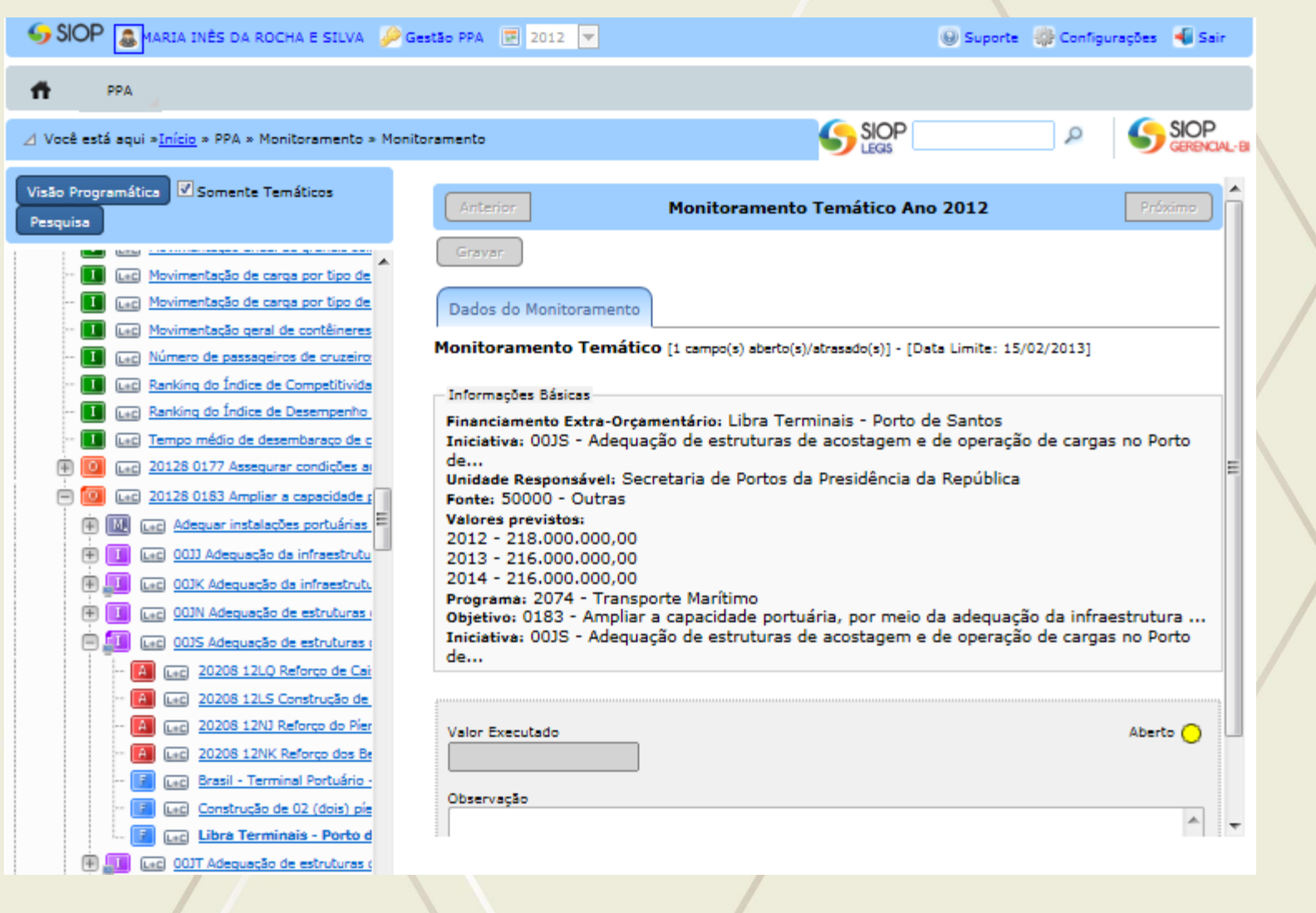

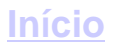

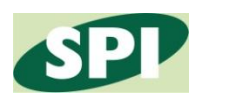

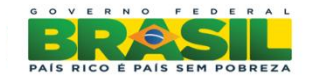

#### **Medidas Institucionais**

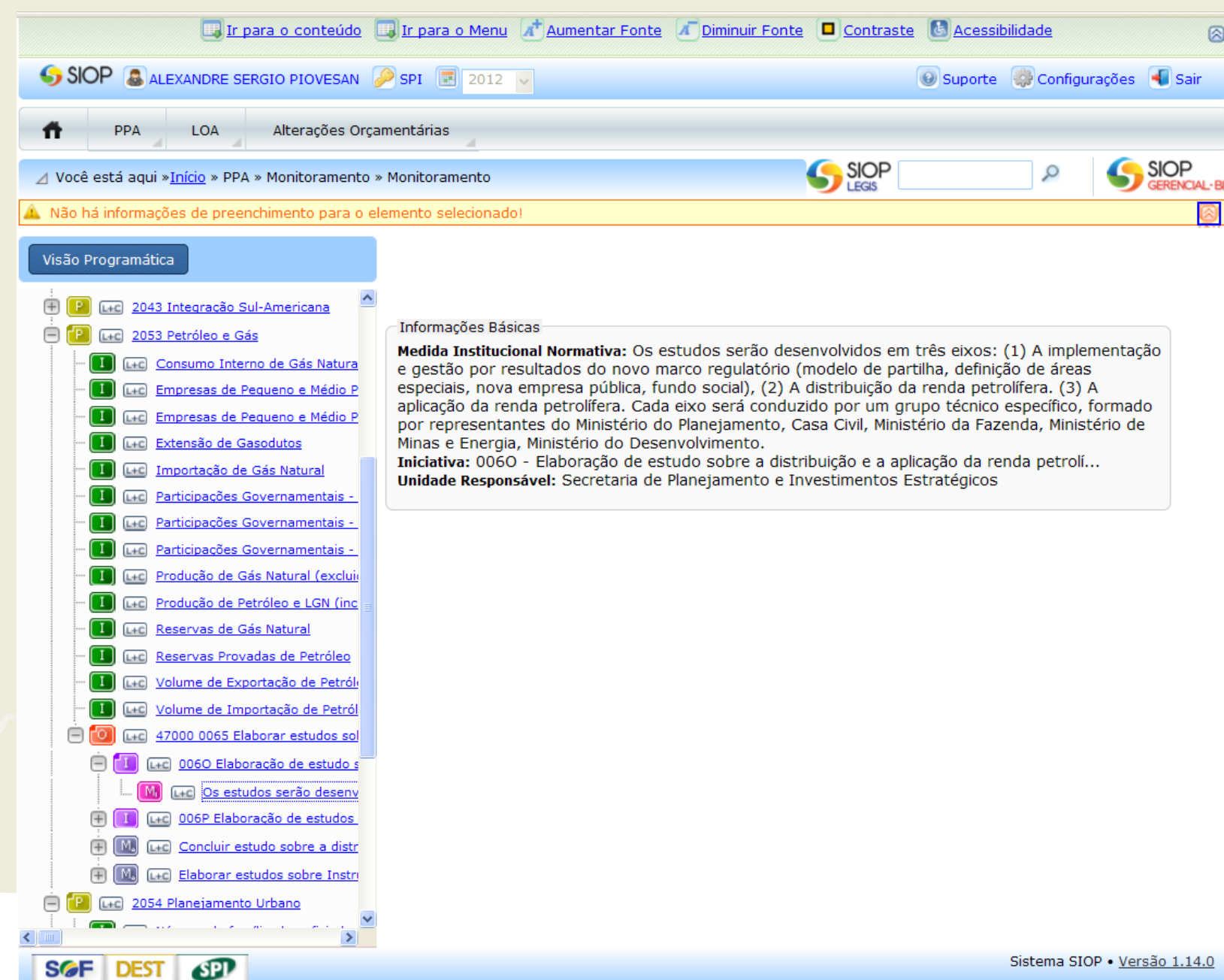

**[Início](http://www.siop.planejamento.gov.br/)**

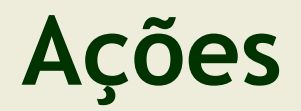

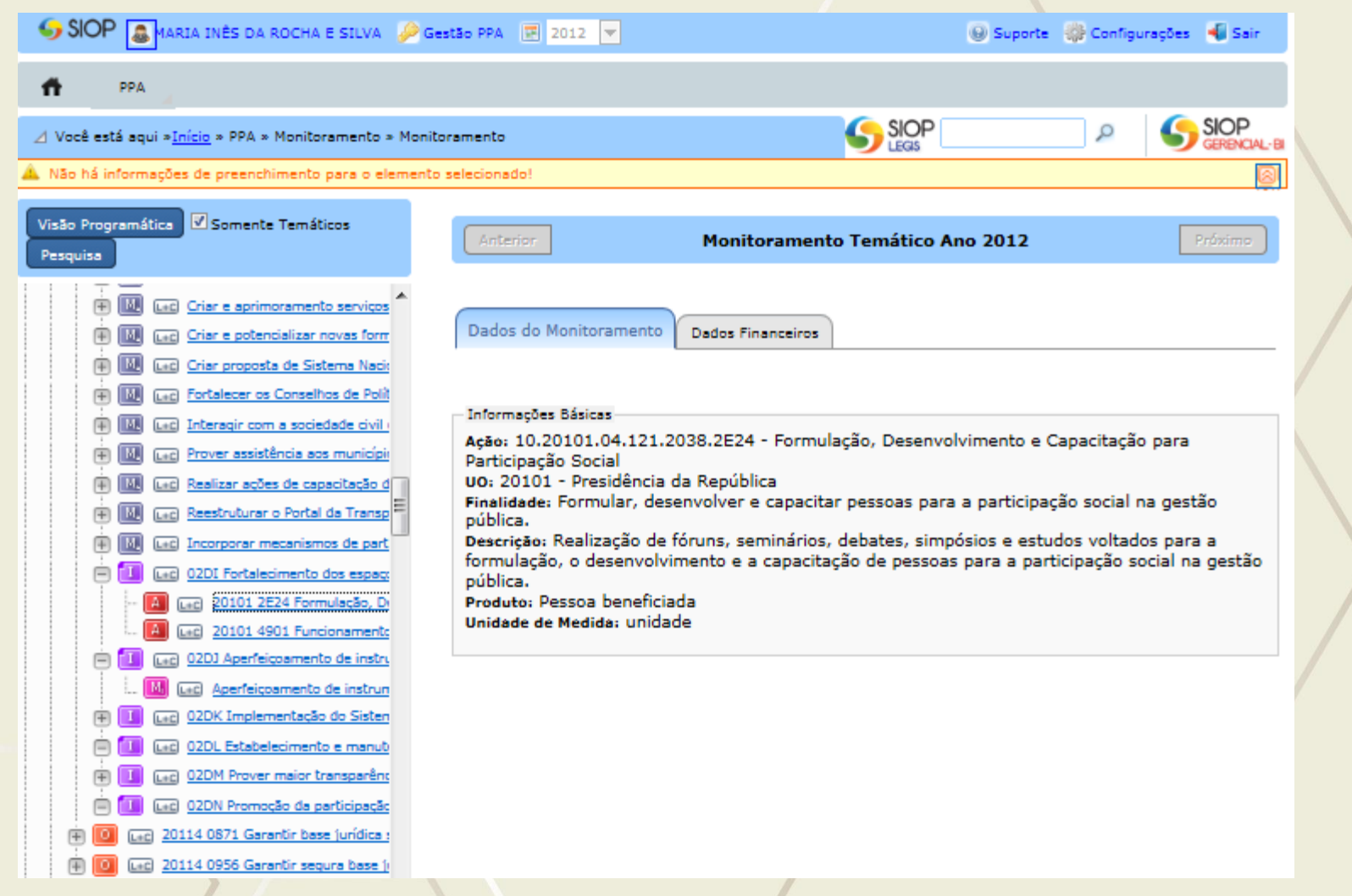

**Início** 

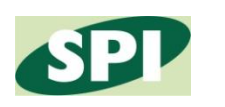

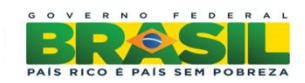

### Planos Orçamentários - POs

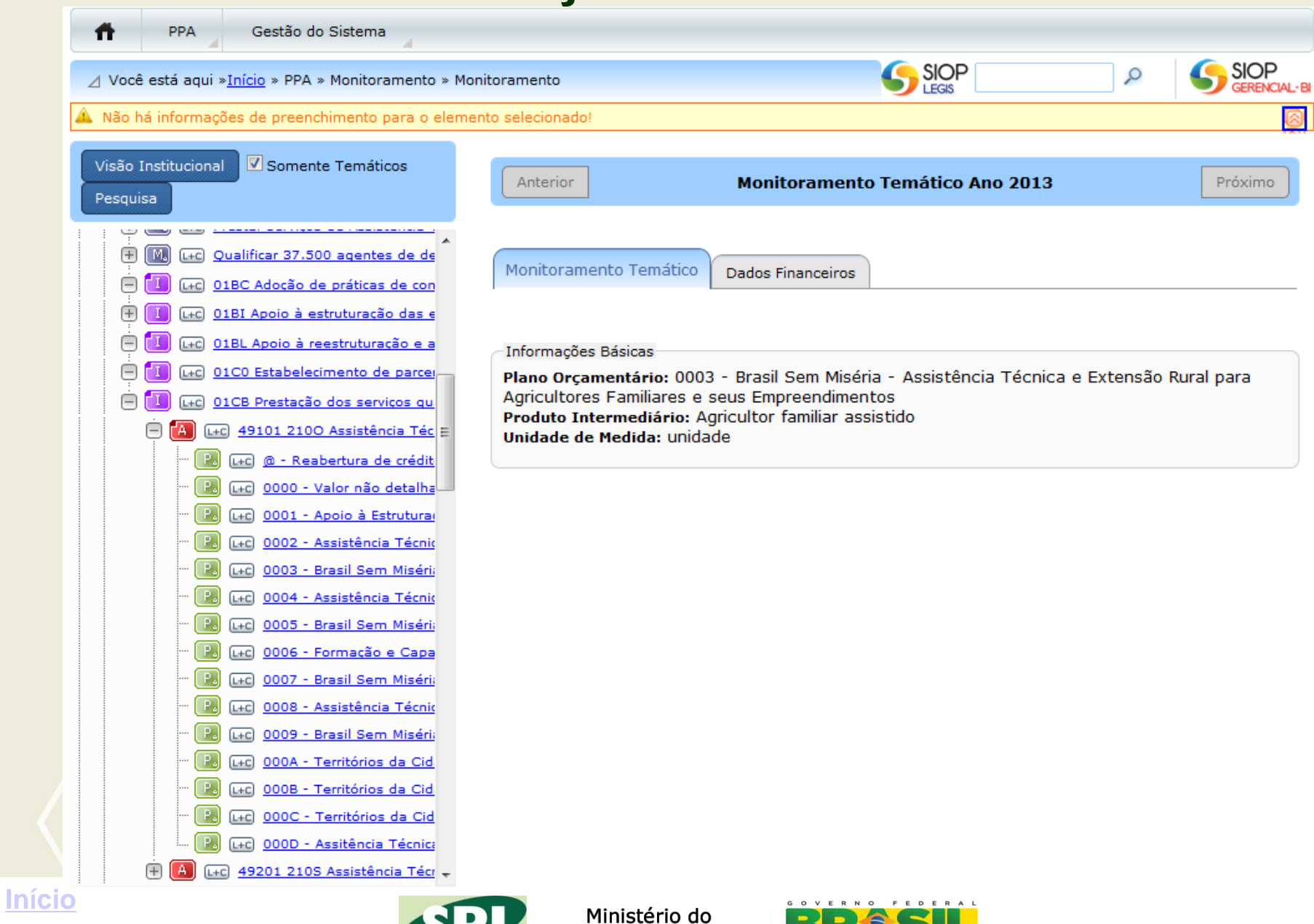

**Planejamento** 

**RICO È PAÍS SEM PORPEZA** 

OP.

#### **Dados Financeiros** PO

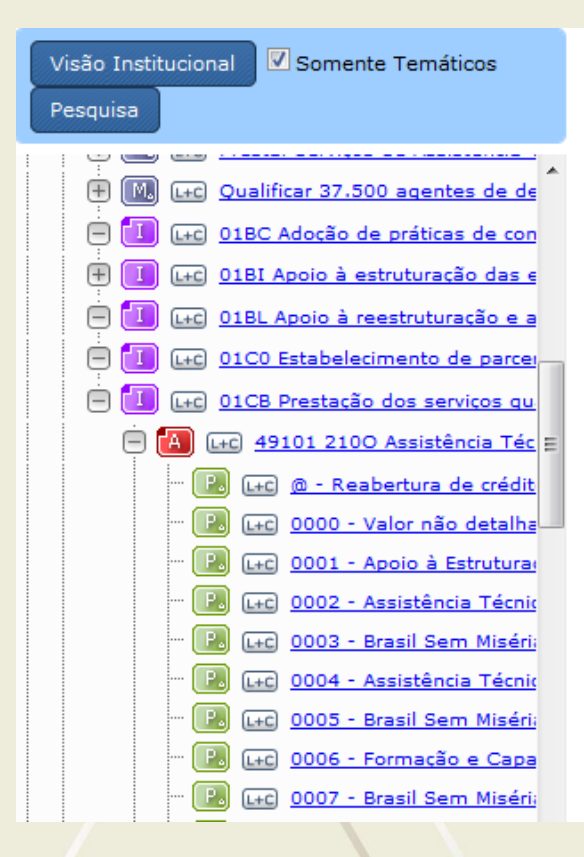

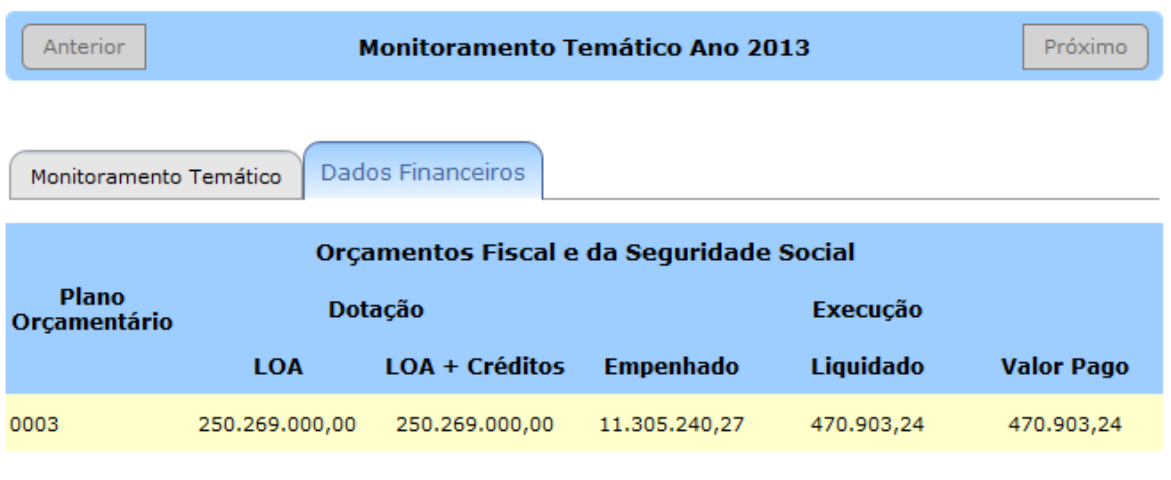

· Os valores financeiros apresentados até o fechamento do período correspondem à última carga do SIAFI. Última carga em:30/07/2013 .

· Os valores financeiros do período só podem ser considerados definitivos após o fechamento do seu último mês. Último mês fechado:06/2013 .

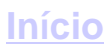

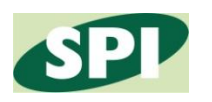

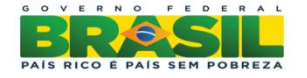

### **Dados Financeiros Ação**

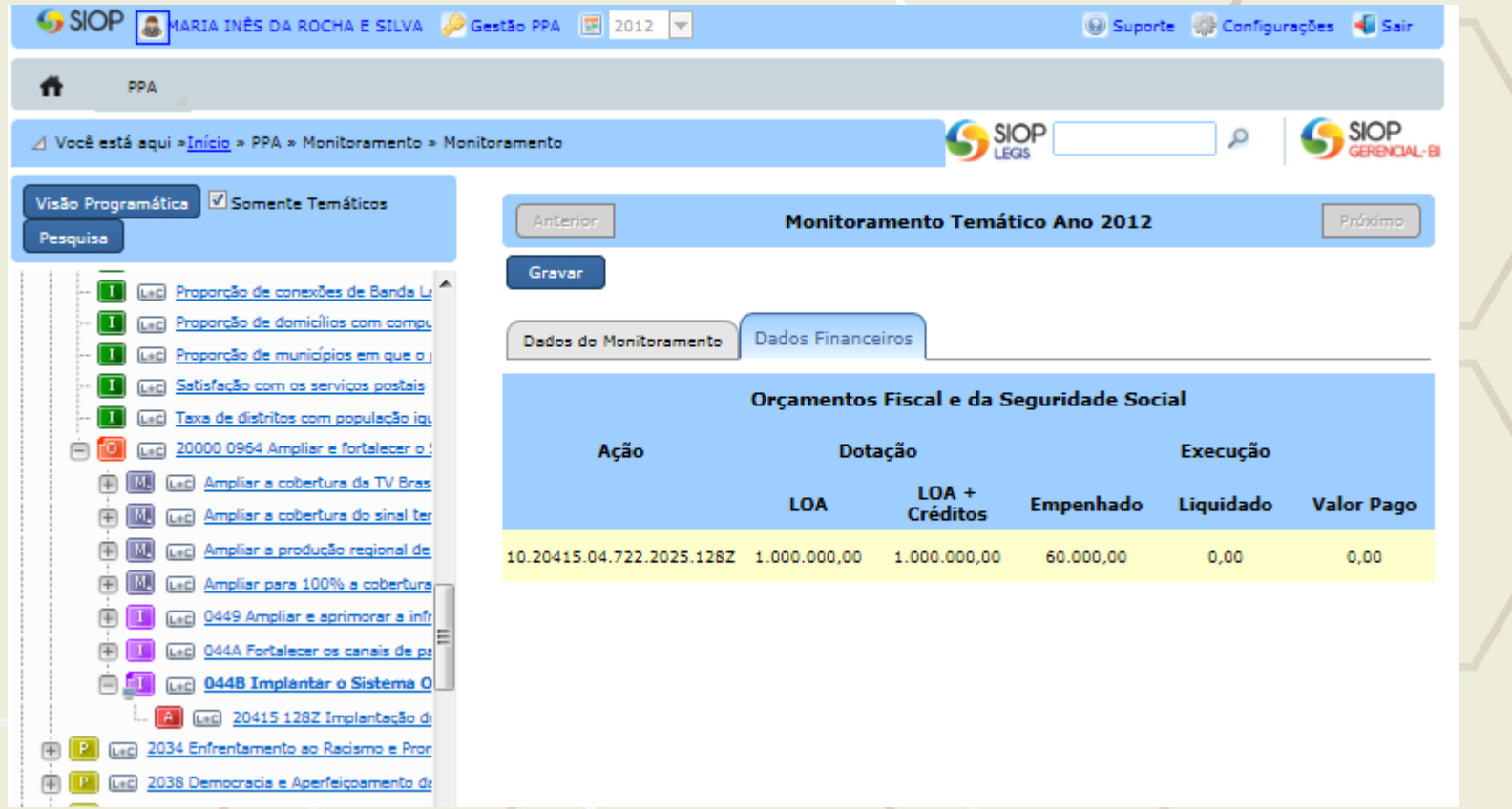

**[Início](http://www.siop.planejamento.gov.br/)**

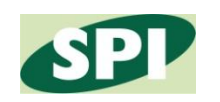

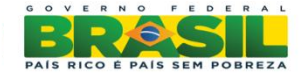

#### **Dados Financeiros Iniciativa**

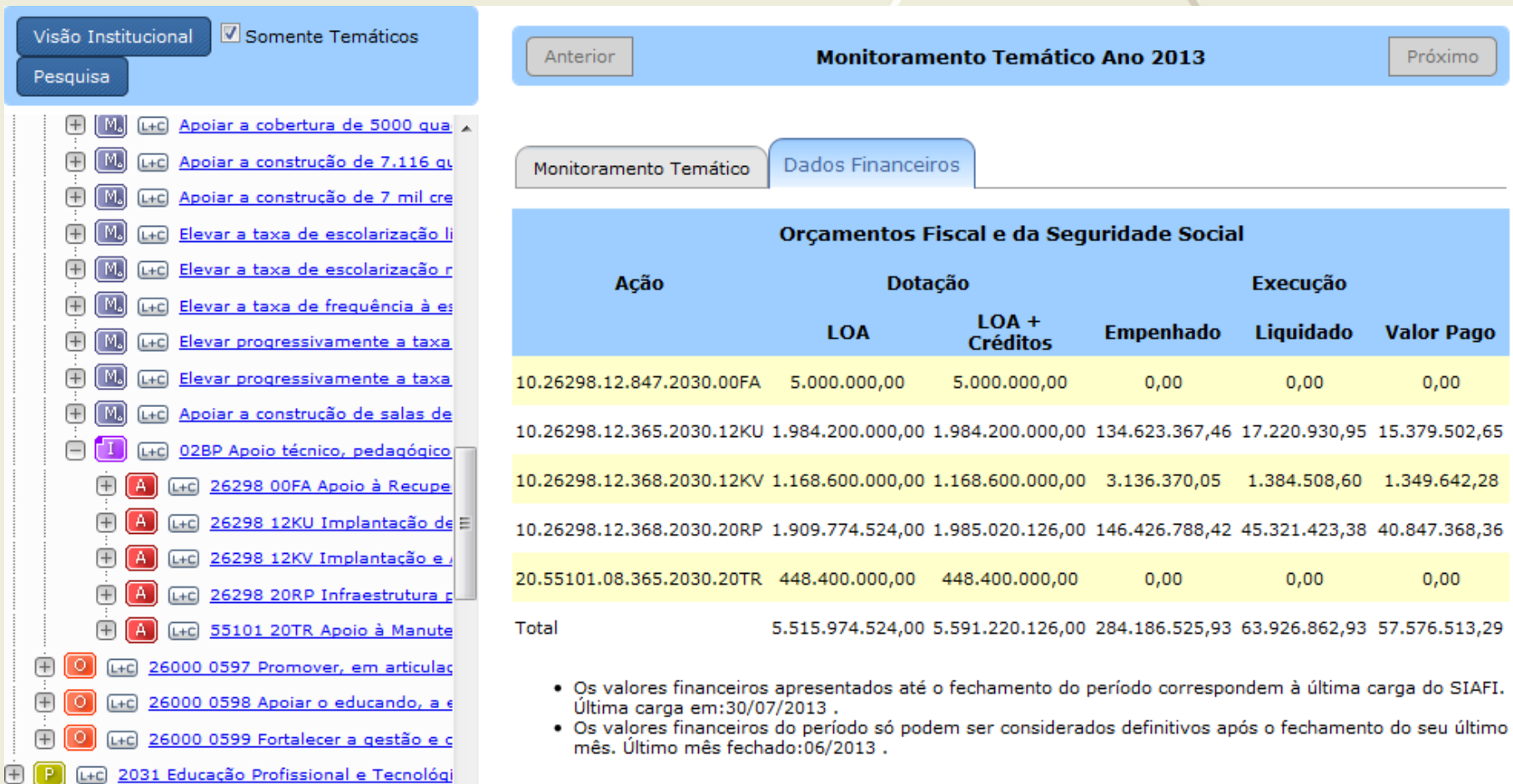

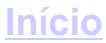

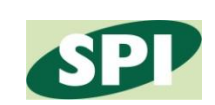

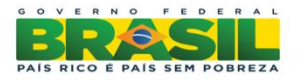

#### **Dados Financeiros Programa**

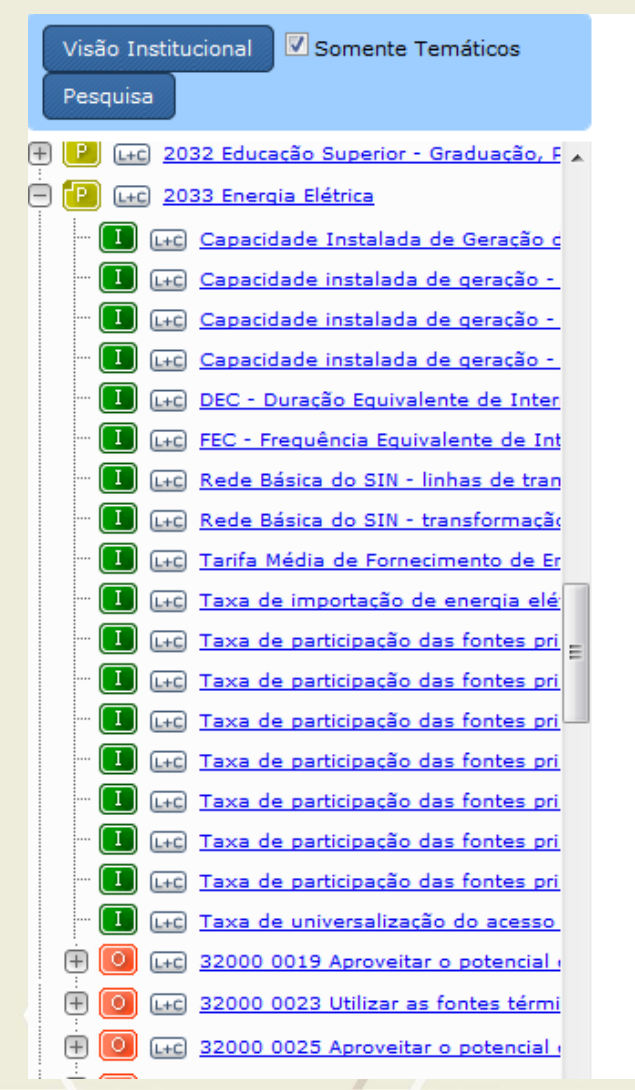

**[Início](http://www.siop.planejamento.gov.br/)**

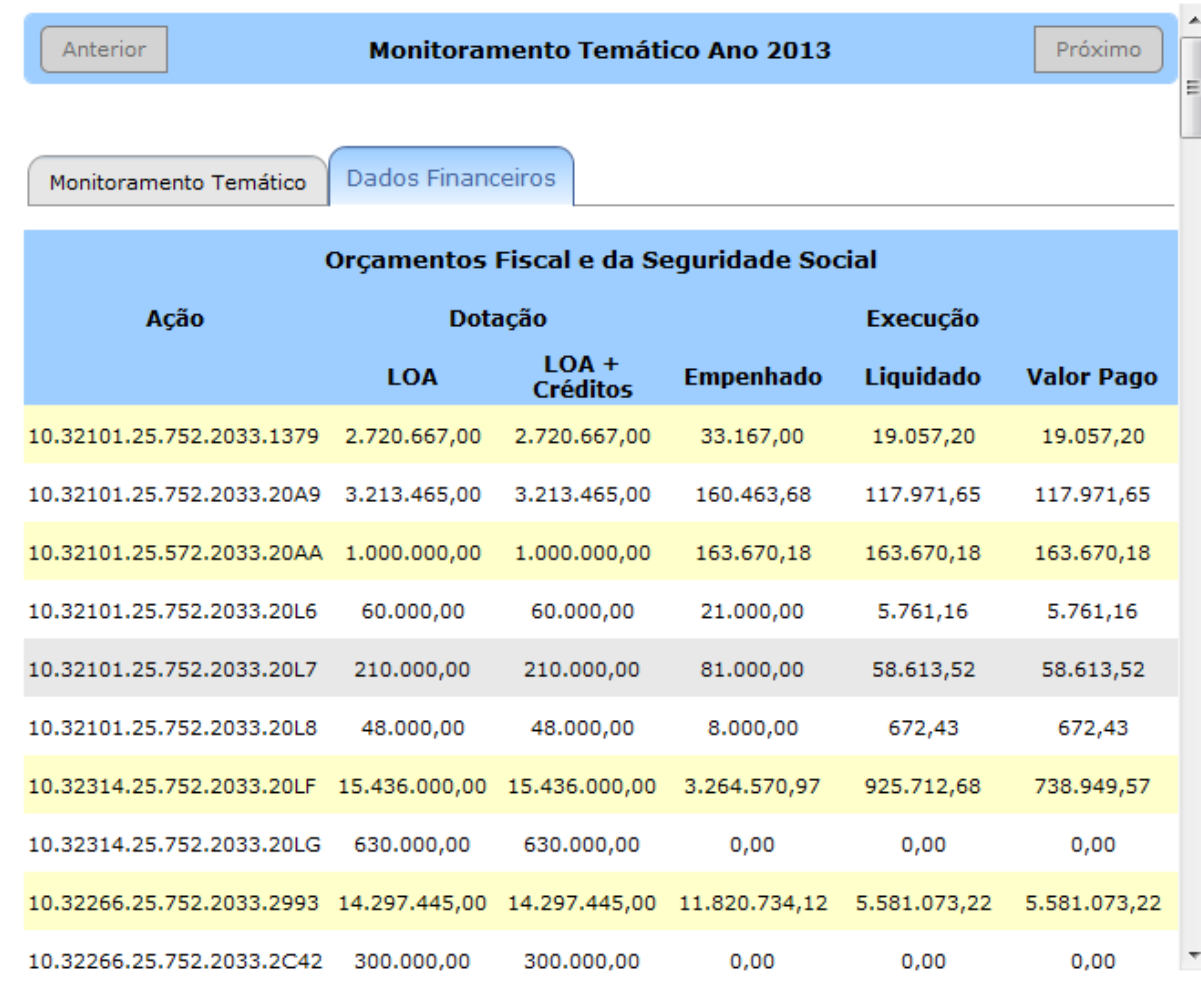

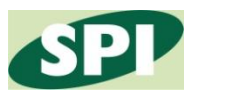

Ministério do

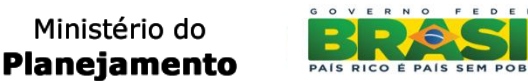

### **Pesquisa**

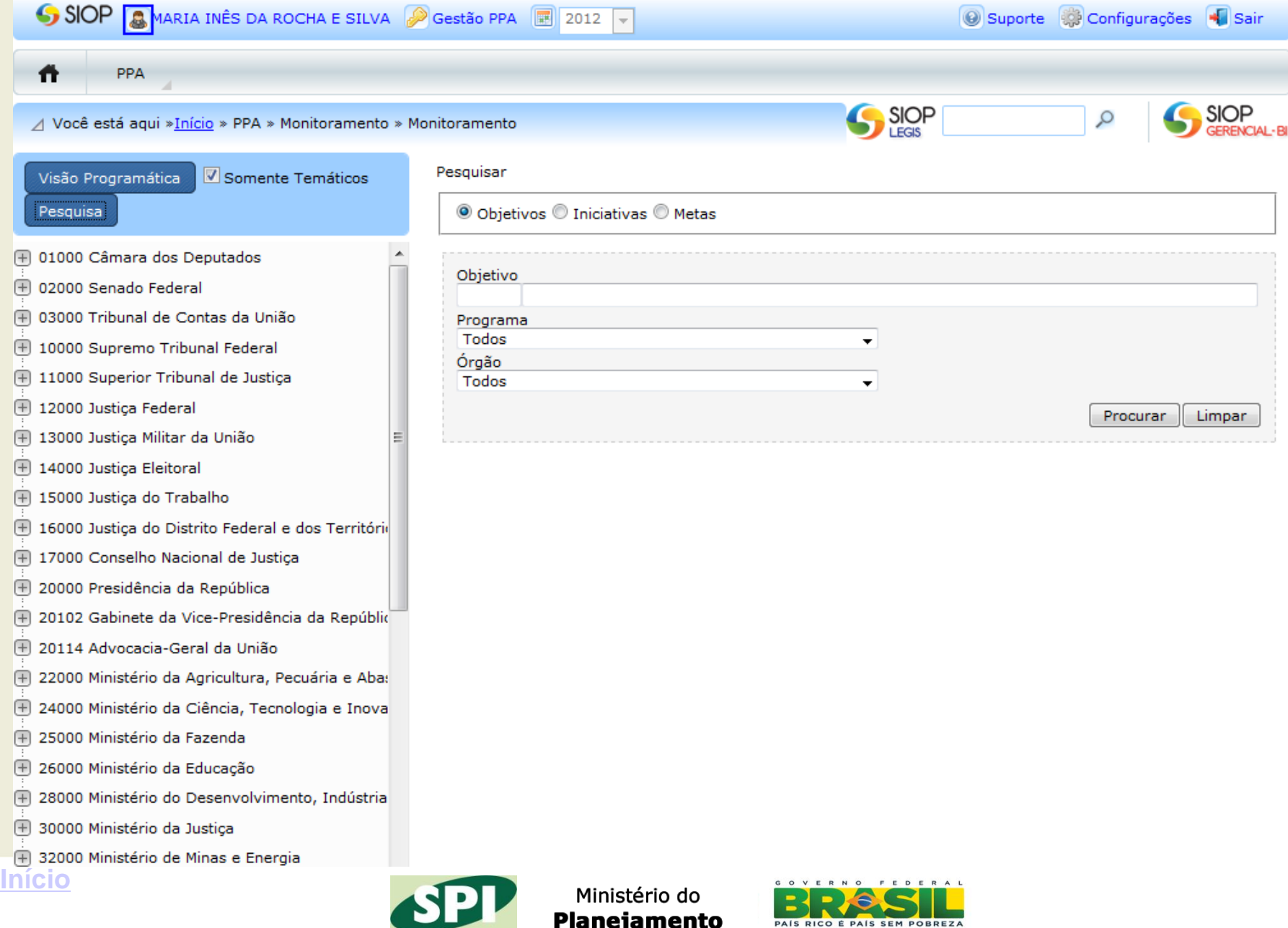

#### **Relatórios**

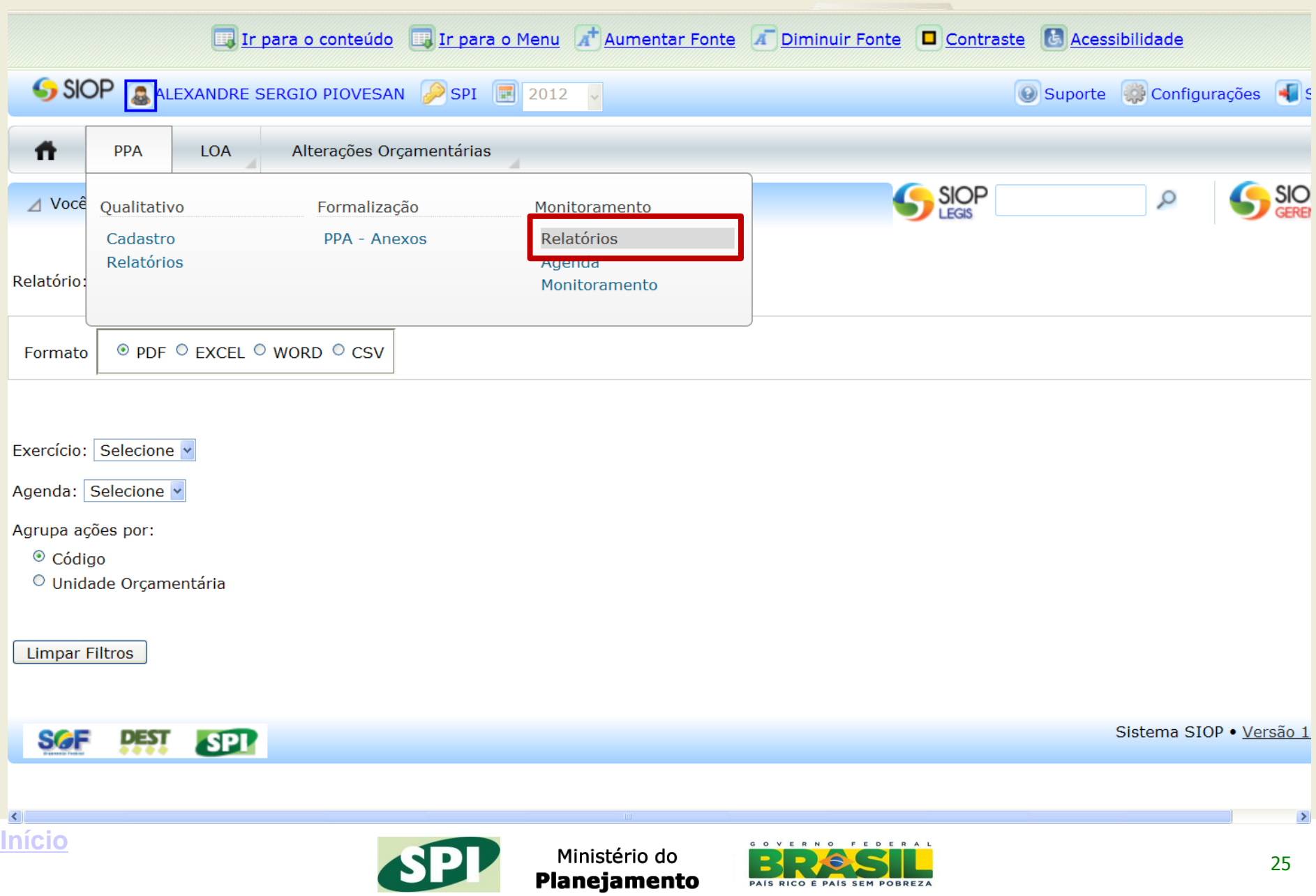

Planejamento

#### **Relatórios Espelho do Monitoramento**

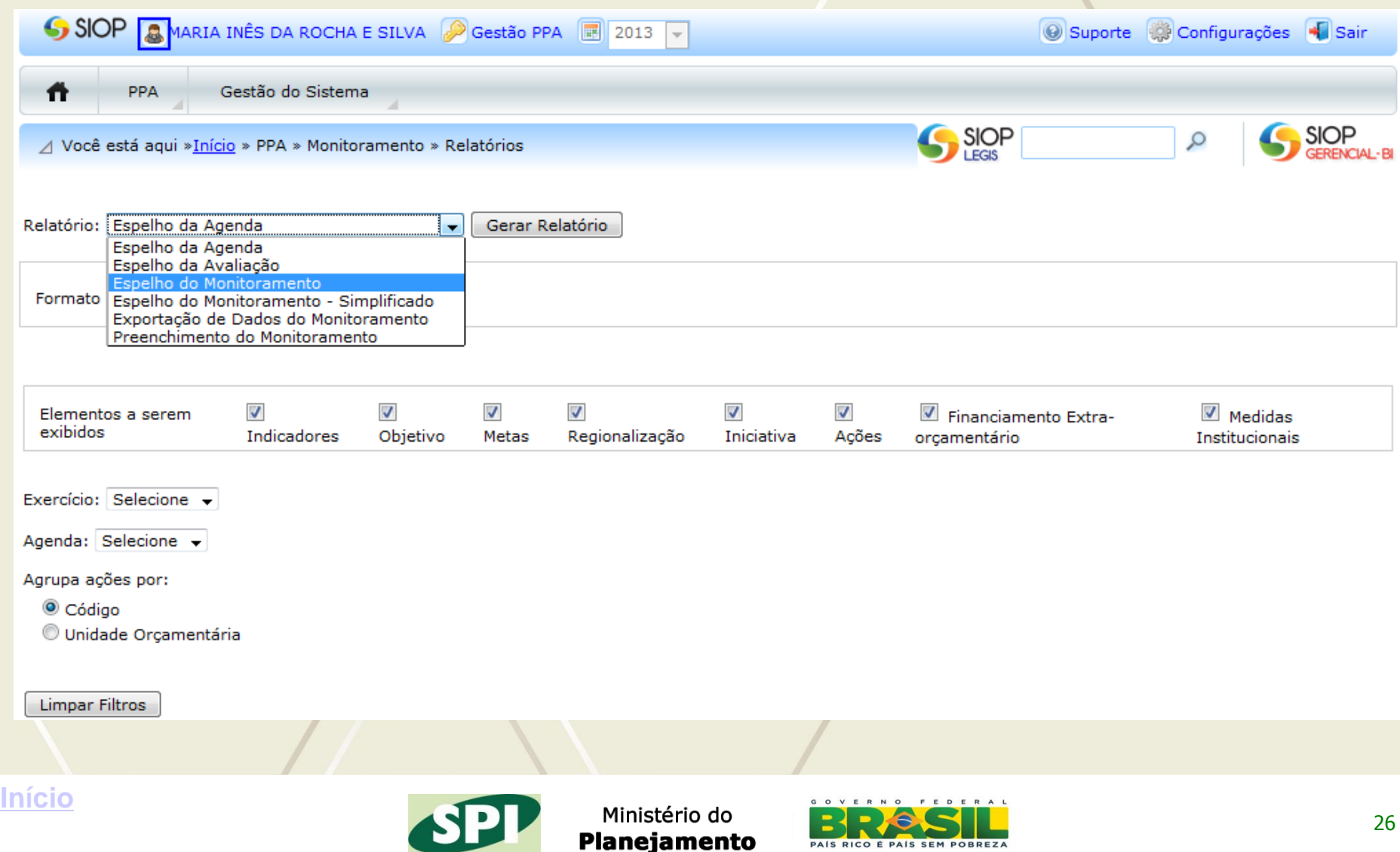

### **Relatórios Espelho do Monitoramento Simplificado**

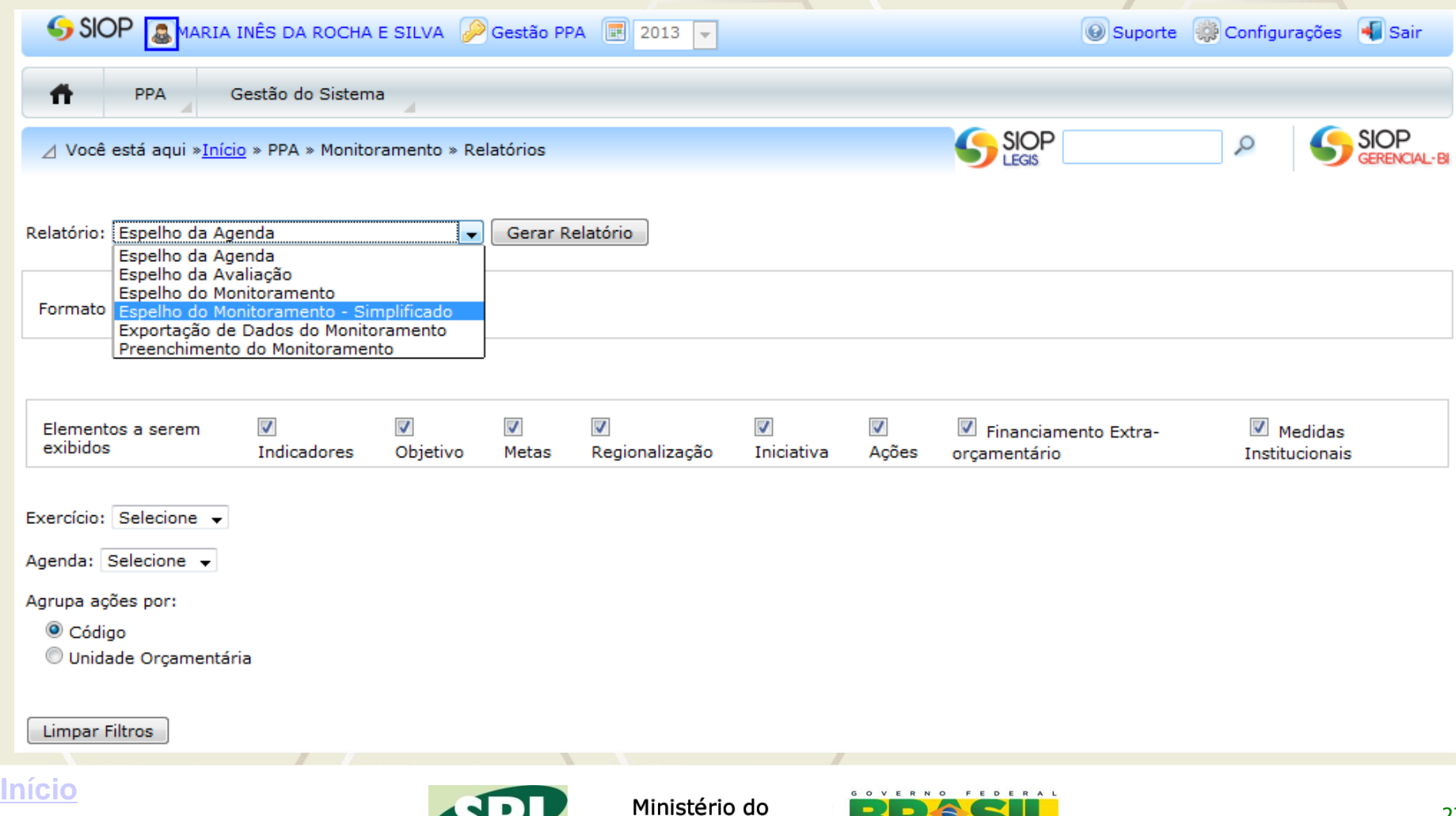

**Planejamento** 

#### **Relatórios Situação do Preenchimento**

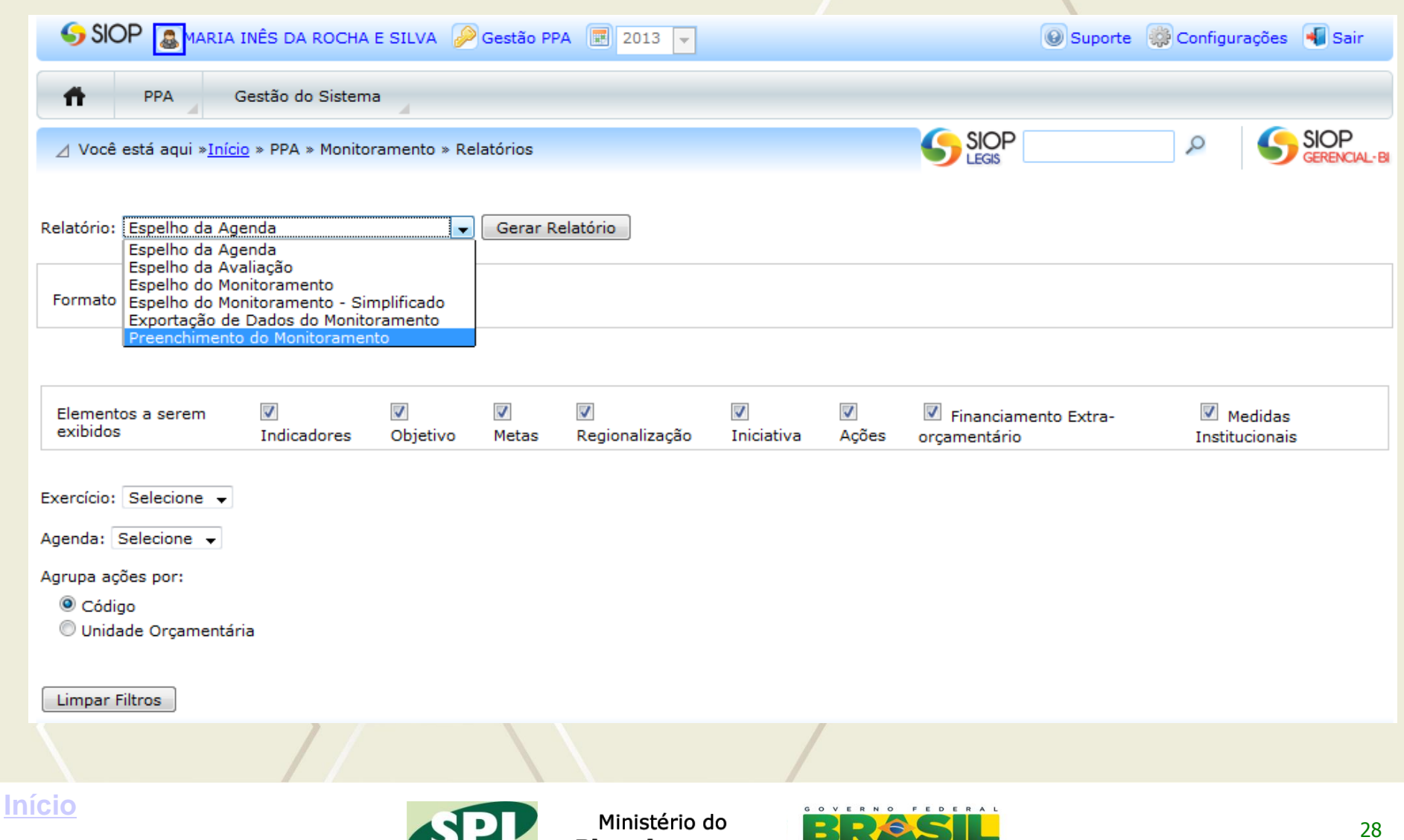

**Planejamento** 

PAIS RICO È PAIS SEM POBREZA

#### **Exportação de DadosEL Ir para o conteúdo** El Ir para o Menu A<sup>+</sup> Aumentar Fonte A Diminuir Fonte **□** Contraste **B** Acessibilidade 闵 SIOP **ALEXANDRE SERGIO PIOVESAN** Sestão PPA **1** 2012 v O Suporte C Configurações  $\frac{1}{2}$  Sair PPA SIOP SIOP Ω Você está aqui »Início » PPA » Monitoramento » Relatórios Relatório: Exportação de Dados do Monitoramento v Gerar Relatório Tipo de Dados: Objetivos Período: Monitoramento Temático Ano 2012 Y Programa: 2038 - Democracia e Aperfeiçoamento da Gestão Pública Abrir "SIOP\_Monitoramento\_1357817202602\_Objetivos... Orgão: 47000 - Ministério do Planejamento, Orçamento e Gestão v Você selecionou abrir: **Limpar Filtros** SIOP\_Monitoramento\_1357817202602\_Objetivos.xml Tipo: XML Document Site: https://www.siop.planejamento.gov.br O que o Firefox deve fazer? Abrir com o: **EXCEL, EXE**  $\checkmark$ ◯ Download Memorizar a decisão para este tipo de arquivo Sistema SIOP . Versão 1.18.9 **SPI** ונבט søF OK Cancelar **[Início](http://www.siop.planejamento.gov.br/)**

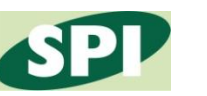

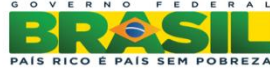

### **Exportação de Dados**

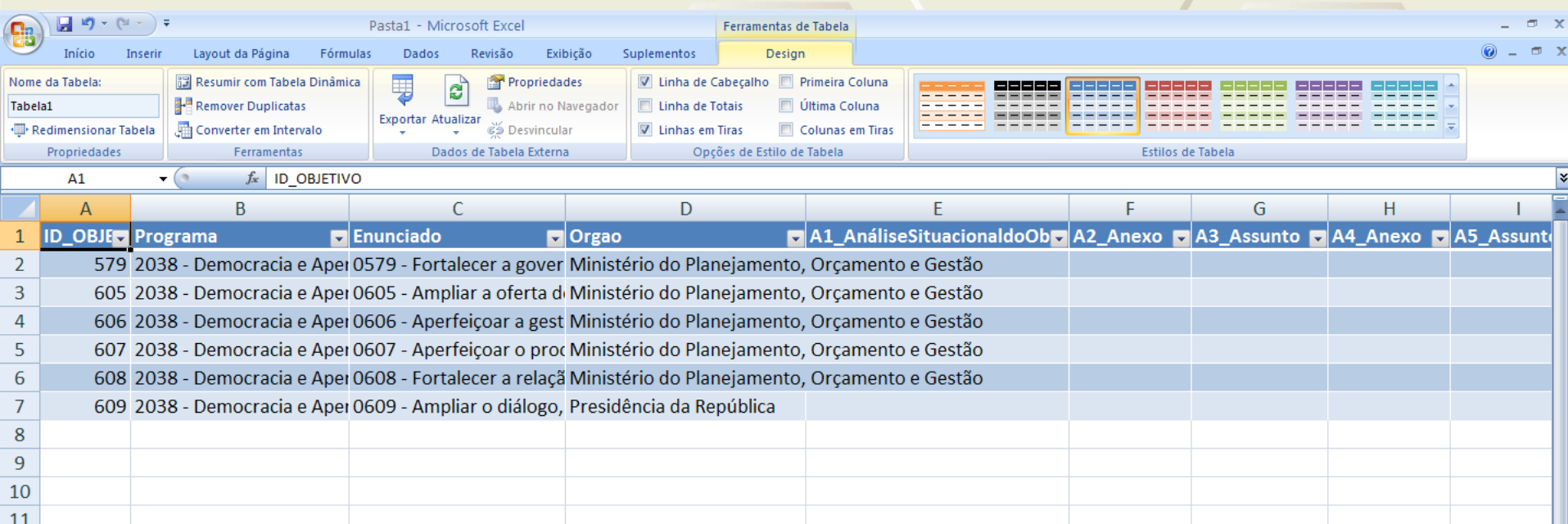

**[Início](http://www.siop.planejamento.gov.br/)**

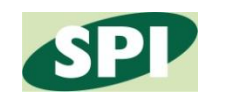

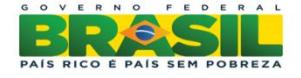

#### **Relatório de Objetivo**

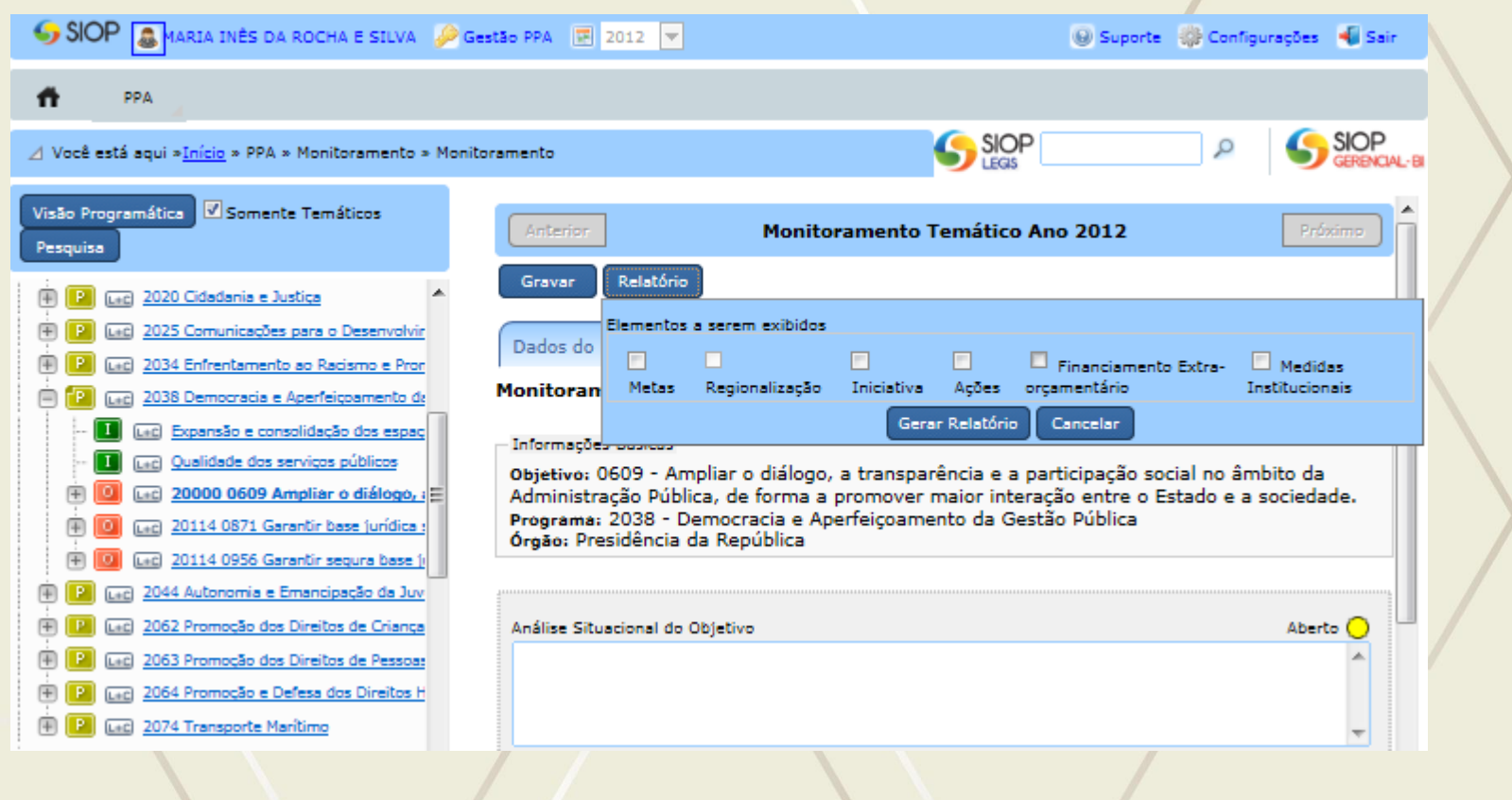

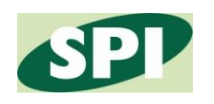

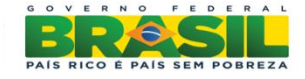

### **Elementos pendentes de Aprovação pelo CN**

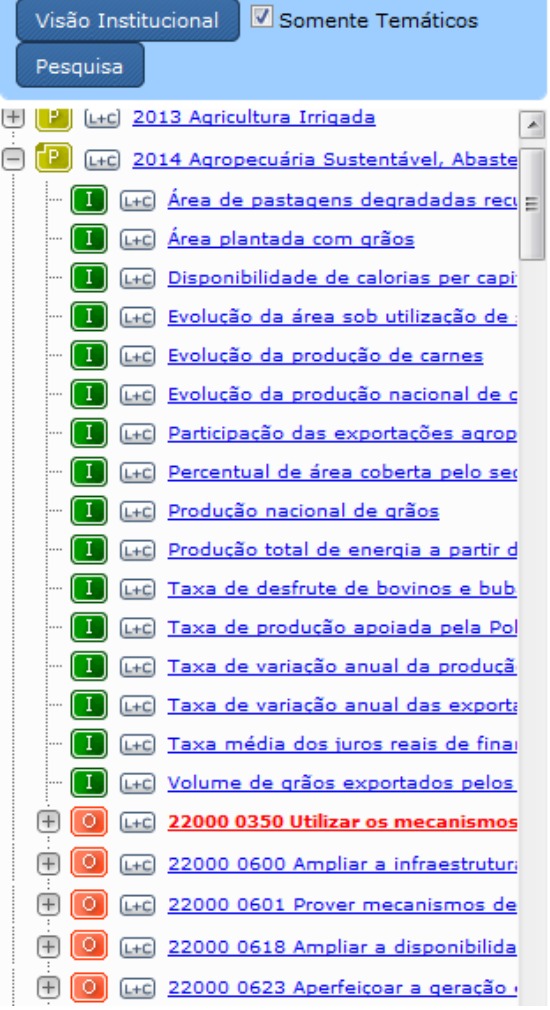

**[Início](http://www.siop.planejamento.gov.br/)**

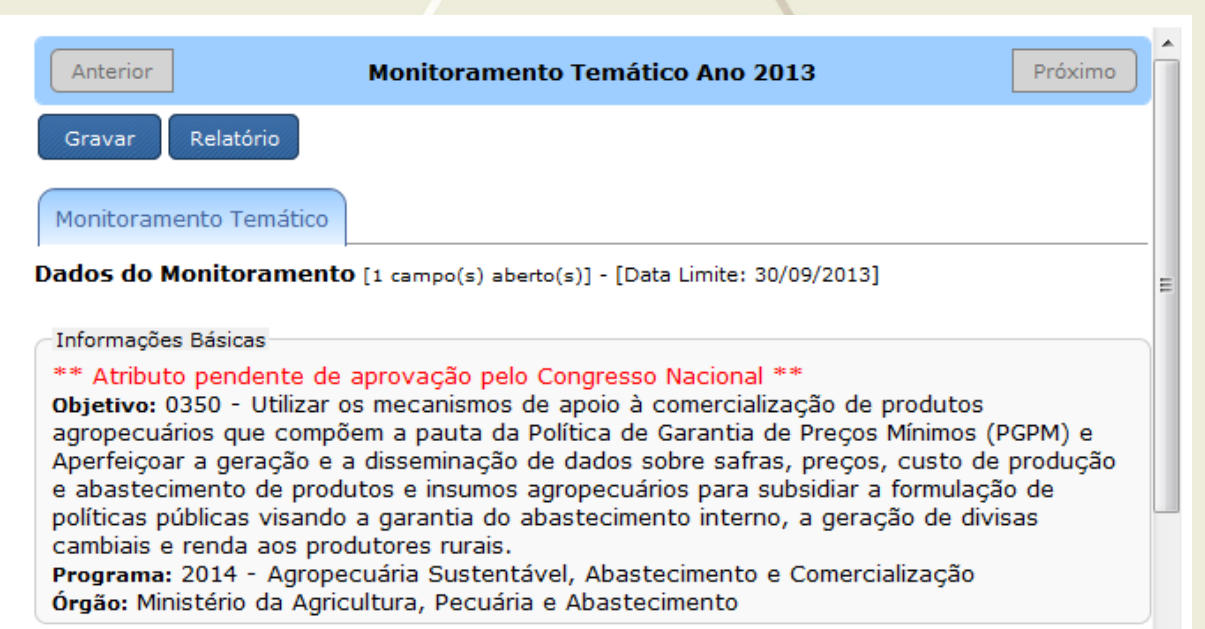

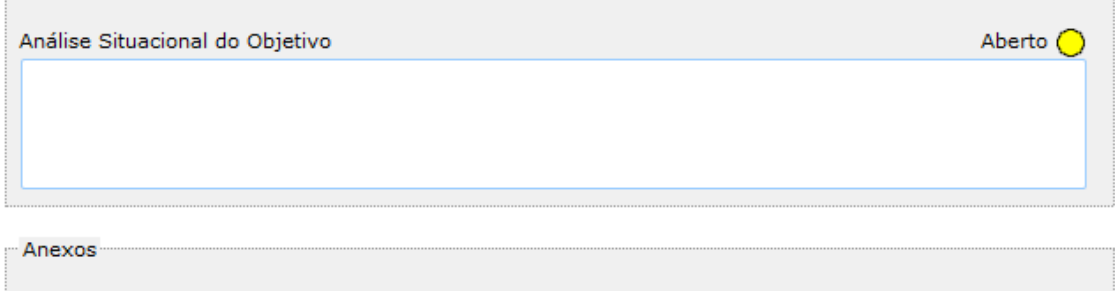

Ministério do

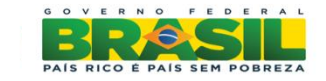

#### **Dúvidas**

# Núcleo de atendimento da SPI: Telefone: 2020-4800 spi@planejamento.gov.br

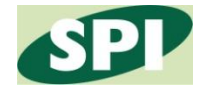

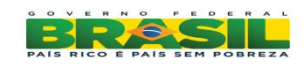

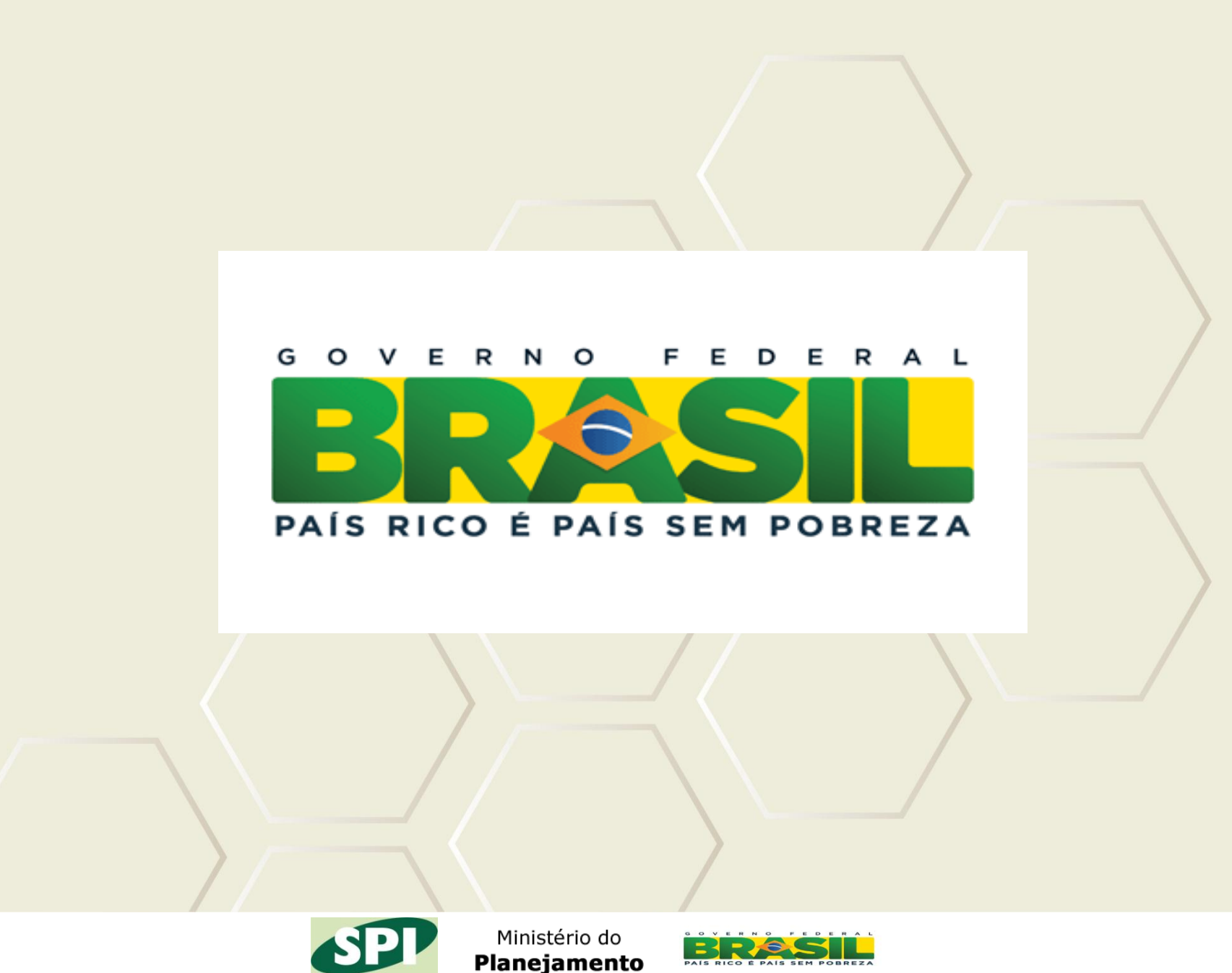

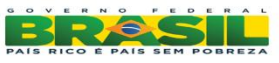